# **Cloud Storage**

*Release 0.10.1*

**Apr 20, 2020**

# **Contents**

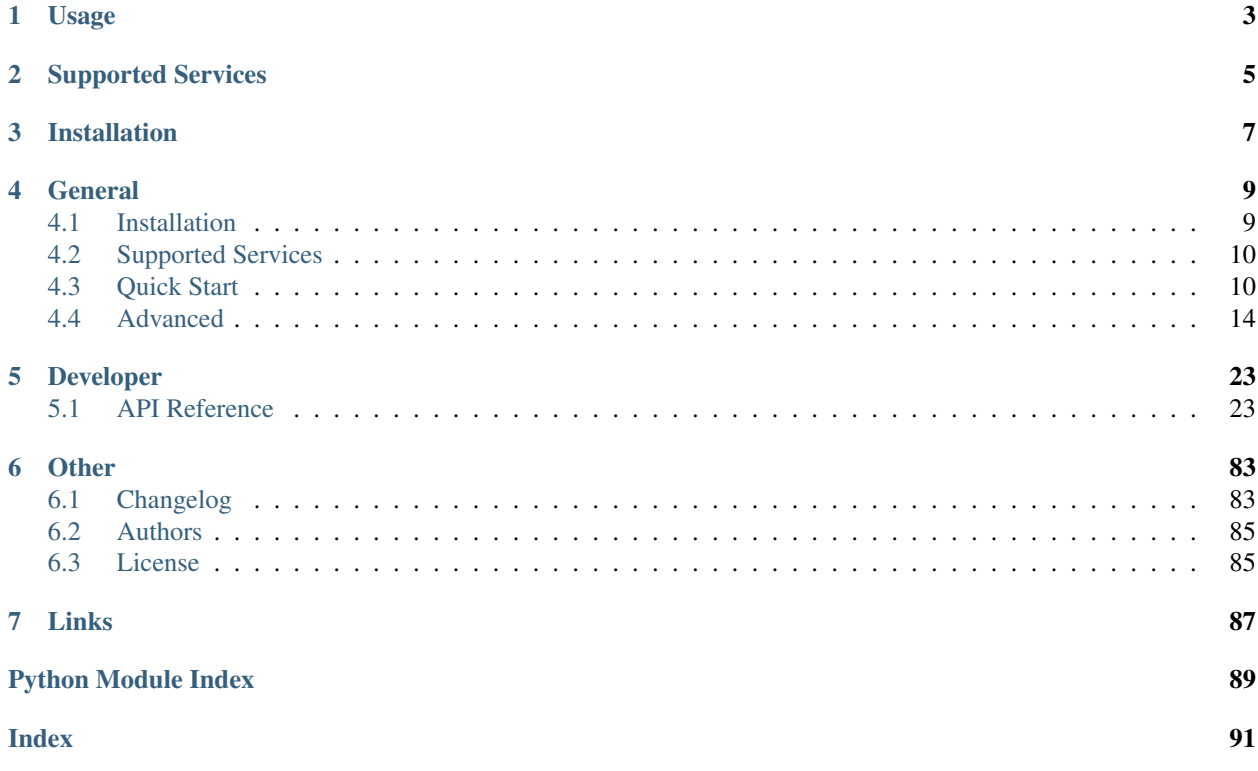

[Cloud Storage](https://github.com/scottwernervt/cloudstorage/) is a Python +3.5 package which creates a unified API for the cloud storage services: Amazon Simple Storage Service (S3), Microsoft Azure Storage, Minio Cloud Storage, Rackspace Cloud Files, Google Cloud Storage, and the Local File System.

Cloud Storage is inspired by [Apache Libcloud.](https://libcloud.apache.org/) Advantages to Apache Libcloud Storage are:

- Full Python 3 support.
- Generate temporary signed URLs for downloading and uploading files.
- Support for request and response headers like Content-Disposition.
- Pythonic! Iterate through all blobs in containers and all containers in storage using respective objects.

# Usage

```
>>> from cloudstorage.drivers.amazon import S3Driver
>>> storage = S3Driver(key='<my-aws-access-key-id>', secret='<my-aws-secret-access-
˓→key>')
>>> container = storage.create_container('avatars')
>>> container.cdn_url
'https://avatars.s3.amazonaws.com/'
>>> avatar_blob = container.upload_blob('/path/my-avatar.png')
>>> avatar_blob.cdn_url
'https://s3.amazonaws.com/avatars/my-avatar.png'
>>> avatar_blob.generate_download_url(expires=3600)
'https://avatars.s3.amazonaws.com/my-avatar.png?'
'AWSAccessKeyId=<my-aws-access-key-id>'
'&Signature=<generated-signature>'
'&Expires=1491849102'
>>> container.generate_upload_url('user-1-avatar.png', expires=3600)
{
    'url': 'https://avatars.s3.amazonaws.com/',
    'fields': {
        'key': 'user-1-avatar.png',
        'AWSAccessKeyId': '<my-aws-access-key-id>',
        'policy': '<generated-policy>',
        'signature': '<generated-signature>'
    }
}
```
# Supported Services

- <span id="page-8-0"></span>• [Amazon S3](https://aws.amazon.com/s3/)
- [Google Cloud Storage](https://cloud.google.com/storage/)
- [Microsoft Azure Storage](https://azure.microsoft.com/services/storage/)
- [Minio Cloud Storage](https://www.minio.io/)
- [Rackspace CloudFiles](https://www.rackspace.com/cloud/files)
- Local File System

# Installation

<span id="page-10-0"></span>To install Cloud Storage:

pip install cloudstorage

Also install the storage driver(s) you will be using:

```
pip install cloudstorage[amazon]
pip install cloudstorage[google]
pip install cloudstorage[local]
pip install cloudstorage[microsoft]
pip install cloudstorage[minio]
pip install cloudstorage[rackspace]
```
# **General**

# <span id="page-12-1"></span><span id="page-12-0"></span>**4.1 Installation**

# **4.1.1 Install**

You can install the latest stable version of Cloud Storage using pip:

```
pip install cloudstorage
```
Also install the storage driver(s) you will be using:

```
pip install cloudstorage[amazon]
pip install cloudstorage[google]
pip install cloudstorage[local]
pip install cloudstorage[microsoft]
pip install cloudstorage[minio]
pip install cloudstorage[rackspace]
```
If you don't have [pip](https://pip.pypa.io/en/stable/) installed, [this Python installation guide](https://docs.python-guide.org/starting/installation/) can guide you through the process.

# **4.1.2 Source Code**

Cloud Storage is actively developed on GitHub, where the code is [always available.](https://github.com/scottwernervt/cloudstorage/)

You can either clone the public repository:

git clone https://github.com/scottwernervt/cloudstorage.git

Or, download the [tarball:](https://github.com/scottwernervt/cloudstorage/tarball/master)

curl -OL https://github.com/scottwernervt/cloudstorage/tarball/master

Once you have a copy of the source, you can embed it in your own Python package, or install it into your site-packages easily:

python setup.py install

# <span id="page-13-0"></span>**4.2 Supported Services**

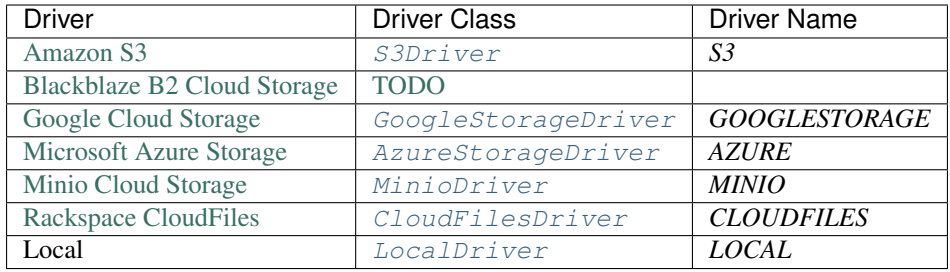

Do not see your provider? Create an issue and vote for at [cloudstorage issues.](https://github.com/scottwernervt/cloudstorage/issues)

# <span id="page-13-1"></span>**4.3 Quick Start**

## **4.3.1 Basic Terminology**

- Blobs are objects, keys, or files.
- Containers (buckets) manage blobs.
- Storage Driver initiates a connection to the storage backend and manage containers.

# **4.3.2 Connecting to Storage**

Let's start with creating a Local File System storage driver (replace *key* argument with a folder path of your choosing):

```
from cloudstorage.drivers.local import LocalDriver
storage = LocalDriver(key='/home/webapp/storage', secret='<my-secret>')
# <Driver: LOCAL>
```
Alternatively, the driver can be initialized with its name. This is useful if you have different configurations for testing vs production. For example, a Flask app might use the *LOCAL* driver for testing and *S3* for production.

```
from cloudstorage import get_driver_by_name
driver_cls = get_driver_by_name('LOCAL')
storage = driver_cls(key='/home/webapp/storage', secret='<my-secret>')
# <Driver: LOCAL>
```
# **4.3.3 Creating a Container**

Creating a container:

```
container = storage.create_container('container-name')
# <Container container-name LOCAL>
```
# **4.3.4 Accessing a Container**

Getting a container:

```
container = storage.get_container('container-name')
# <Container container-name LOCAL>
```
# **4.3.5 Deleting a Container**

All of the blob objects in a container must be deleted before the container itself can be deleted:

```
container = storage.get_container('container-name')
for blob in container:
   blob.delete()
container.delete()
```
# **4.3.6 Uploading a Blob**

Storing data from a file, stream, or string:

```
picture_path = '/path/picture.png'
picture_blob = container.upload_blob(picture_path)
# <Blob picture.png container-name LOCAL>
```

```
with open('/path/picture.png', 'rb') as picture_file:
   picture_blob = container.upload_blob(picture_file, blob_name='picture.png')
    # <Blob picture.png container-name LOCAL>
```
Cloud Storage will attempt to guess the uploaded file's *Content-Type* using [mimetypes](https://python.readthedocs.io/en/latest/library/mimetypes.html#module-mimetypes) and [python-magic.](https://github.com/ahupp/python-magic) The *Content-Type* can be overridden with the *content\_type* argument:

```
with open('/path/picture.png', 'rb') as picture_file:
   picture_blob = container.upload_blob(filename=picture_file,
                                         content_type='application/octet-stream')
    # <Blob picture.png container-name LOCAL>
   picture_blob.content_type
    # 'application/octet-stream'
```
Important: Always use read binary mode *rb* when uploading a file like object.

Warning: The effect of uploading to an existing blob depends on the "versioning" and "lifecycle" policies defined on the blob's container. In the absence of those policies, upload will overwrite any existing contents. As of now, Cloud Storage does not supporting versioning/generation.

# **4.3.7 Accessing a Blob**

To get a blob from a container and its attributes:

```
container = storage.get_container('container-name')
picture_blob = container.get_blob('picture.png')
picture_blob.name
# 'picture.png'
picture_blob.size
# 50301
picture_blob.checksum
# '2f907a59924ad96b7478074ed96b05f0'
picture_blob.etag
# 'bf506fc6ffbc3c4a2756eac85a0b4d2f3f227fee'
picture_blob.content_type
# 'image/png'
picture_blob.created_at
# datetime.datetime(2017, 4, 19, 18, 38, 26, 335373)
```
# **4.3.8 Downloading a Blob**

Downloading a blob data to a file path:

```
picture_blob = container.get_blob('picture.png')
picture_blob.download('/path/picture-copy.png')
```
Or to a file like object:

```
picture_blob = container.get_blob('picture.png')
with open('/path/picture-copy.png', 'wb') as picture_file:
   picture_blob.download(picture_file)
```
Important: Always use write binary mode *wb* when downloading a blob to a file like object.

# **4.3.9 Deleting a Blob**

Deleting a blob:

```
picture_blob = container.get_blob('picture.png')
picture_blob.delete()
```
# **4.3.10 Generate a Download Url**

Generates a signed URL to download a blob:

```
from urllib.parse import urlencode
import requests
storage_url = 'http://localhost/storage'
```
(continues on next page)

(continued from previous page)

```
picture_blob = container.get_blob('picture.png')
signature = picture_blob.generate_download_url(expires=120)
url_params = {
    'signature': signature,
   'filename': 'picture.png',
}
download_url = storage_url + '?' + urlencode(url_params)
# 'http://localhost/storage?signature=<generated-signature>&filename=picture.png'
response = requests.get(download_url)
# <Response [200]>
with open('/path/picture-download.png', 'wb') as picture_file:
    for chunk in response.iter_content(chunk_size=128):
       picture_file.write(chunk)
```
# **4.3.11 Generate an Upload FormPost**

Generate a signature and policy for uploading objects to a container:

```
import requests
container = storage.get_container('container-name')
form_post = container.generate_upload_url('avatar.png', expires=120)
url = form_post['url']
fields = form_post['fields']
multipart_form_data = {
    'file': open('/path/picture.png', 'rb'),
}
response = requests.post(url, data=fields, files=multipart_form_data)
# <Response [204]>
```
# **4.3.12 Iteration of Containers and Blobs**

Storage and containers are both iterable:

```
for container in storage:
   container.name
    # 'container-a', 'container-b', ...
   for blob in container:
       blob.name
        # 'blob-1', 'blob-2', ...
```
Check if a container or container name exists in storage:

```
container = storage.get_container('container-name')
container in storage
# True
'container-name' in storage
# True
```
Check if a blob or blob name exists in a container:

```
container = storage.get_container('container-name')
picture_blob = container.get_blob('picture.png')
picture_blob in container
# True
'picture.png' in container
# True
```
## **4.3.13 Metadata and Extra Arguments**

If supported by the driver, extra arguments can be included with operations on containers and blobs. For example, *meta\_data* can be saved to a blob object or *Content-Disposition* set to inline or attachment.

```
options = {
    'acl': 'public-read',
    'content_disposition': 'attachment; filename="user-1-avatar.png"',
    'content_type': 'image/png',
    'cache_control': 'max-age=86400',
    'meta_data': {
        'owner-id': '1',
        'owner-email': 'user.one@startup.com',
    }
}
picture_path = '/path/picture.png'
picture_blob = container.upload_blob(picture_path, **options)
picture_blob.content_disposition
# 'attachment; filename="user-1-avatar.png"'
picture_blob.cache_control
# 'max-age=86400'
picture_blob.meta_data
# {'owner-id': '1', 'owner-email': 'user.one@startup.com'}
```
Tip: It is recommended to save to meta data keys with dashes, *owner-id*, instead of with underscores, *owner\_id*. Some drivers will allow underscores but other drivers will automatically convert them to dashes.

Proceed to the *[Advanced section](#page-17-0)* for individual driver documentation and advanced usages like generating presigned upload and download URLs.

# <span id="page-17-0"></span>**4.4 Advanced**

This section contains extra documentation for each driver. For more examples and usage, check out the API documentation for [Blob](#page-26-2), [Container](#page-29-0), and [Driver](#page-36-0).

# **4.4.1 Amazon Simple Storage Service (S3)**

Amazon  $S3Driver$  is a wrapper around [Boto 3.](https://boto3.amazonaws.com/v1/documentation/api/latest/index.html)

## **Connecting**

Change region from default *us-east-1* to *us-west-1*:

```
from cloudstorage.drivers.amazon import S3Driver
storage = S3Driver(key='<my-aws-access-key-id>',
                   secret='<my-aws-secret-access-key>',
                   region='us-west-1')
# <Driver: S3 us-west-1>
```
Regions supported:

- *ap-northeast-1*
- *ap-northeast-2*
- *ap-south-1*
- *ap-southeast-1*
- *ap-southeast-2*
- *ca-central-1*
- *eu-central-1*
- *eu-west-1*
- *eu-west-2*
- *sa-east-1*
- *us-east-1*
- *us-east-2*
- *us-west-1*
- *us-west-2*

### **Access Control List (ACL)**

By default, all containers and blobs default to *private*. To change the access control when creating a container or blob, include the *acl* argument option:

```
container = storage.create_container('container-public', acl='public-read')
container.cdn_url
# https://s3.amazonaws.com/container-public
```

```
container = storage.get_container('container-public')
picture_blob = container.upload_blob('/path/picture.png', acl='public-read')
picture_blob.cdn_url
# https://s3.amazonaws.com/container-public/picture.png
```
Support ACL values for S3:

- private
- public-read
- public-read-write
- authenticated-read
- bucket-owner-read
- bucket-owner-full-control
- aws-exec-read

Warning: Updating ACL on an existing container or blob is not currently supported.

# **4.4.2 Google Cloud Storage**

[GoogleStorageDriver](#page-57-0) is a wrapper around [google-cloud-storage.](https://googleapis.github.io/google-cloud-python/latest/storage/index.html)

### **Connecting**

The driver will check for *GOOGLE\_APPLICATION\_CREDENTIALS* environment variable before connecting. If not found, the driver will use service worker credentials json file path passed to *key* argument.

```
from cloudstorage.drivers.google import GoogleStorageDriver
credentials_json_file = '/path/cloud-storage-service-account.json'
storage = GoogleStorageDriver(key=credentials_json_file)
# <Driver: GOOGLESTORAGE>
```
## **Access Control List (ACL)**

By default, all containers and blobs default to *project-private*. To change the access control when creating a container or blob, include the *acl* argument:

```
container = storage.create_container('container-public', acl='public-read')
container.cdn_url
# https://storage.googleapis.com/container-public
```

```
container = storage.get_container('container-public')
picture_blob = container.upload_blob('/path/picture.png', acl='public-read')
picture_blob.cdn_url
# https://storage.googleapis.com/container-public/picture.png
```
Support ACL values for Google Cloud Storage:

- private
- public-read
- public-read-write
- authenticated-read
- bucket-owner-read
- bucket-owner-full-control
- project-private

Warning: Updating ACL on an existing container or blob is not currently supported.

#### **Content Delivery Network (CDN)**

Calling container.enable\_cdn() will make the container public (shared publicly). More information available at [Making Data Public.](https://cloud.google.com/storage/docs/access-control/making-data-public)

## **4.4.3 Microsoft Azure Storage**

Microsoft [AzureStorageDriver](#page-43-0) is a wrapper around [Azure Storage SDK for Python.](https://azure-storage.readthedocs.io/)

### **Connecting**

```
from cloudstorage.drivers.microsoft import AzureStorageDriver
storage = AzureStorageDriver(account_name='<my-azure-account-name>',
           key='<my-azure-account-key>')
# <Driver: AZURE>
```
### **Access Control List (ACL)**

By default, all containers and blobs default to *private* (public read access). The following container permissions are supported: *container-public-access* (full public read access) and *blob-public-access* (public read access for blobs only).

```
container = storage.create_container('container-public',
                                     acl='container-public-access')
container.cdn_url
# https://s3.amazonaws.com/container-public
```
Support ACL values for Azure:

- private
- container-public-access
- blob-public-access

Warning: Updating ACL on an existing container is not currently supported.

## **4.4.4 Minio Cloud Storage**

[MinioDriver](#page-70-0) is a wrapper around [minio-py.](https://docs.minio.io/docs/python-client-api-reference)

## **Connecting**

Change region from default *us-east-1* to *us-west-1*:

```
from cloudstorage.drivers.minio import MinioDriver
storage = MinioDriver(endpoint='<minio-server>:<minio-port>
                      key='<my-access-key-id>',
                      secret='<my-secret-key>',
                      region='us-west-1')
# <Driver: MINIO us-west-1>
```
Regions supported:

- *us-east-1*
- *us-west-1*
- *us-west-2*
- *eu-west-1*
- *eu-central-1*
- *ap-southeast-1*
- *ap-southeast-2*
- *ap-northeast-1*
- *ap-northeast-2*
- *sa-east-1*
- *cn-north-1*

# **4.4.5 Rackspace Cloud Files**

Rackspace [CloudFilesDriver](#page-49-0) extends [rackspacesdk](https://pypi.org/project/rackspacesdk/) which is a wrapper around [OpenStack SDK.](https://pypi.org/project/openstacksdk/)

## **Connecting**

Change region from default Northern Virginia (*IAD*) to Dallas-Fort Worth (*DFW*):

```
from cloudstorage.drivers.rackspace import CloudFilesDriver
storage = CloudFilesDriver(key='<my-rackspace-username>',
                           secret='<my-rackspace-secret-key>',
                           region='DFW')
# <Driver: CLOUDFILES IAD>
```
Regions supported:

- Dallas-Fort Worth (*DFW*)
- Chicago (*ORD*)
- Northern Virginia (*IAD*)
- London (*LON*)
- Sydney (*SYD*)

• Hong Kong (*HKG*)

## **Access Control List (ACL)**

Warning: Cloud Storage does not currently support canned Access Control List (ACL) for Containers and Blobs.

### **Content Delivery Network (CDN)**

You must enable CDN on the container before accessing a blob's CDN URL.

```
container = storage.create_container('container-public')
container.enable_cdn()
# True
container.cdn_url
# https://XXXXXX-XXXXXXXXXXXX.ssl.cf5.rackcdn.com
picture_blob = container.upload_blob('/path/picture.png')
picture_blob.cdn_url
# https://XXXXXX-XXXXXXXXXXXX.ssl.cf5.rackcdn.com/picture.png
```
## **4.4.6 Local File System Driver**

 $LocalDirive$  can be used as a full storage backend on backend or for testing in development.

### **Connecting**

```
from cloudstorage.drivers.local import LocalDriver
storage = LocalDriver(key='/home/webapp/storage',
                      secret='<secret-signed-urls>')
# <Driver: LOCAL>
```
## **Metadata**

Warning: Metadata and other attributes are saved as extended file attributes using the package [xattr.](https://github.com/xattr/xattr) [Extended](https://en.wikipedia.org/wiki/Extended_file_attributes) [attributes](https://en.wikipedia.org/wiki/Extended_file_attributes) are currently only available on Darwin 8.0+ (Mac OS X 10.4) and Linux 2.6+. Experimental support is included for Solaris and FreeBSD.

```
container = storage.get_container('container-name')
meta_data = {
    'owner-id': '1',
    'owner-email': 'user.one@startup.com',
}
picture_blob = container.upload_blob('/path/picture.png', meta_data=meta_data)
picture_blob.meta_data
# {'owner-id': '1', 'owner-email': 'user.one@startup.com'}
```
Verify extended attributes on Linux:

```
$ getfattr -d /path/picture.png
# file: picture.png
user.content-type="image/png"
user.metadata.owner-email="user.one@startup.com"
user.metadata.owner-id="1"
```
## **Generate a Download Url**

You can optionally share blobs with others by creating a pre-signed URL which grants time-limited permission to download the blobs. Below will generate a URL that expires in 2 minutes (120 seconds):

```
picture_blob = container.get_blob('picture.png')
signature = picture_blob.generate_download_url(expires=120)
# '<generated-signature>'
```
The signature can then be appended as a url query parameter to your web apps storage route:

```
from urllib.parse import urlencode
storage_url = 'http://localhost/storage'
url_params = {
    'signature': signature,
    'filename': 'picture.png',
}
download_url = storage_url + '?' + urlencode(url_params)
# 'http://localhost/storage?signature=<generated-signature>&filename=picture.png'
```
The user clicks the download URL link and the backend validates the signature:

```
from urllib.parse import urlparse, parse_qs
o = urlparse(download_url)
query = parse_qs(o.query)
# {'signature': ['<generated-signature>'], 'filename': ['picture.png']}
signature = query['signature'][0]
payload = storage.validate_signature(signature)
# {
# 'max_age': 120,
# 'expires': 1492583288,
# 'blob_name': 'picture.png',
# 'container': 'container-name',
# 'method': 'GET',
# 'content_disposition': None
# }
container_request = storage.get_container(payload['container'])
blob_request = container_request.get_blob(payload['blob_name'])
blob_request.path
# 'container-name/picture.png'
```
If the signature has expired, LocalDriver.validate signature() will raise [SignatureExpiredError](#page-85-0). Finally, the web app would serve the static file over Apache or Nginx (or other web server) using request header like *X-SendFile* or by stream the file contents.

## **Generate an Upload FormPost**

Generates a signed URL to upload a file to a container that expires in 120 seconds (2 minutes):

```
container = storage.get_container('container-name')
options = {
    'expires': 120,
    'content_disposition': 'inline; filename=avatar-user-1.png',
    'meta_data': {
       'owner-id': '1',
       'owner-email': 'user.one@startup.com',
    },
}
form_post = container.generate_upload_url('avatar-user-1.png', **options)
# {
# 'url': '',
# 'fields': {
# 'blob_name': 'avatar-user-1.png',
# 'container': 'container-name',
# 'expires': 1492629357,
# 'signature': '<generated-signature>'
# }
#
```
Generate a form with *method="POST"* and *enctype="multipart/form-data"* with the fields above:

```
post_url = 'http://localhost/storage'
fields = [
    '<input type="hidden" name="{name}" value="{value}" />'.format(
        name=name, value=value)
    for name, value in form_post['fields'].items()
]
upload_form = [
    '<form action="{url}" method="post" '
    'enctype="multipart/form-data">'.format(
        url=post_url),
    *fields,
    '<input name="file" type="file" />',
    '<input type="submit" value="Upload" />',
    '</form>',
]
```
**print**('\n'**.**join(upload\_form))

```
<form action="http://localhost/storage" method="post" enctype="multipart/form-data">
   <input type="hidden" name="blob_name" value="avatar-user-1.png" />
    <input type="hidden" name="container" value="container-name" />
    <input type="hidden" name="expires" value="1492630156" />
    <input type="hidden" name="signature" value="<generated-signature>" />
    <input name="file" type="file" />
    <input type="submit" value="Upload" />
</form>
```
The user uploads a file to your route *http://localhost/storage* with method *POST* and the signature can be validated with:

```
signature = request.form['signature']
payload = storage.validate_signature(signature)
# {
# 'acl': None,
# 'meta_data': {
# 'owner-id': '1',
# 'owner-email': 'user.one@startup.com'
# \qquad },
# 'content_disposition': 'inline; filename=avatar-user-1.png',
# 'content_length': None,
# 'content_type': None,
# 'max_age': 3600,
# 'blob_name': 'avatar-user-1.png',
# 'container': 'container-name',
# 'expires': 1492631817
# }
container = storage.get_container(payload['container'])
blob = container.upload_blob(filename=request.files['file'],
                            blob_name=payload['blob_name'],
                            acl=payload.get('acl'),
                            meta_data=payload.get('meta_data'),
                            content_type=payload.get('content_type'),
                            content_disposition=payload.get('content_disposition'))
# <Blob avatar-user-1.png container-name LOCAL>
```
# Developer

# <span id="page-26-1"></span><span id="page-26-0"></span>**5.1 API Reference**

# **5.1.1 Base**

**Blob**

```
class cloudstorage.base.Blob(name, checksum, etag, size, container, driver, acl=None,
                                    meta_data=None, content_disposition=None, content_type=None,
                                    cache_control=None, created_at=None, modified_at=None, ex-
                                    pires_at=None)
```
Represents an object blob.

```
picture_blob = container.get_blob('picture.png')
picture_blob.size
# 50301
picture_blob.checksum
# '2f907a59924ad96b7478074ed96b05f0'
picture_blob.content_type
# 'image/png'
picture_blob.content_disposition
  'attachment; filename=picture-attachment.png'
```
### Parameters

- **name**  $(str)$  $(str)$  $(str)$  Blob name (must be unique in container).
- **checksum**  $(str)$  $(str)$  $(str)$  Checksum of this blob.
- **etag** ([str](https://python.readthedocs.io/en/latest/library/stdtypes.html#str)) Blob etag which can also be the checksum. The etag for *LocalDriver* is a SHA1 hexdigest of the blob's full path.
- **size** ([int](https://python.readthedocs.io/en/latest/library/functions.html#int)) Blob size in bytes.
- **container** ([Container](#page-29-0)) Reference to the blob's container.
- **driver** ([Driver](#page-36-0)) Reference to the blob's container's driver.
- **meta\_data** (*Dict* [\[str,](https://python.readthedocs.io/en/latest/library/stdtypes.html#str) [str\]](https://python.readthedocs.io/en/latest/library/stdtypes.html#str) or [None](https://python.readthedocs.io/en/latest/library/constants.html#None)) (optional) Metadata stored with the blob.
- **acl** ([dict](https://python.readthedocs.io/en/latest/library/stdtypes.html#dict) or [None](https://python.readthedocs.io/en/latest/library/constants.html#None)) (optional) Access control list (ACL) for this blob.
- **content\_disposition** ([str](https://python.readthedocs.io/en/latest/library/stdtypes.html#str) or [None](https://python.readthedocs.io/en/latest/library/constants.html#None)) (optional) Specifies presentational information for this blob.
- **content\_type** ([str](https://python.readthedocs.io/en/latest/library/stdtypes.html#str) or [None](https://python.readthedocs.io/en/latest/library/constants.html#None)) (optional) A standard MIME type describing the format of the object data.
- **created\_at** ([datetime.datetime](https://python.readthedocs.io/en/latest/library/datetime.html#datetime.datetime) or [None](https://python.readthedocs.io/en/latest/library/constants.html#None)) (optional) Creation time of this blob.
- **modified\_at** ([datetime.datetime](https://python.readthedocs.io/en/latest/library/datetime.html#datetime.datetime) or [None](https://python.readthedocs.io/en/latest/library/constants.html#None)) (optional) Last modified time of this blob.
- **expires\_at** ([datetime.datetime](https://python.readthedocs.io/en/latest/library/datetime.html#datetime.datetime) or [None](https://python.readthedocs.io/en/latest/library/constants.html#None)) (optional) Deletion or expiration time for this blob.

#### **\_\_len\_\_**()

The blob size in bytes.

Returns bytes

#### Return type [int](https://python.readthedocs.io/en/latest/library/functions.html#int)

#### **cdn\_url**

The Content Delivery Network URL for this blob.

*https://container-name.storage.com/picture.png*

Returns The CDN URL for this blob.

#### Return type [str](https://python.readthedocs.io/en/latest/library/stdtypes.html#str)

#### **path**

Relative URL path for this blob.

*container-name/picture.png*

Returns The relative URL path to this blob.

#### Return type [str](https://python.readthedocs.io/en/latest/library/stdtypes.html#str)

#### **delete**()

Delete this blob from the container.

```
picture_blob = container.get_blob('picture.png')
picture_blob.delete()
picture_blob in container
# False
```
#### Returns NoneType

Return type [None](https://python.readthedocs.io/en/latest/library/constants.html#None)

Raises **[NotFoundError](#page-85-1)** – If the blob object doesn't exist.

#### **download**(*destination*)

Download the contents of this blob into a file-like object or into a named file.

Filename:

```
picture_blob = container.get_blob('picture.png')
picture_blob.download('/path/picture-copy.png')
```
File object:

Important: Always use write binary mode *wb* when downloading a blob to a file object.

```
picture_blob = container.get_blob('picture.png')
with open('/path/picture-copy.png', 'wb') as picture_file:
   picture_blob.download(picture_file)
```
**Parameters destination** (file or [str](https://python.readthedocs.io/en/latest/library/stdtypes.html#str)) – A file handle to which to write the blob's data or a filename to be passed to *open*.

Returns NoneType

Return type [None](https://python.readthedocs.io/en/latest/library/constants.html#None)

Raises **[NotFoundError](#page-85-1)** – If the blob object doesn't exist.

```
generate_download_url(expires=3600, method='GET', content_disposition=None, extra=None)
    Generates a signed URL for this blob.
```
If you have a blob that you want to allow access to for a set amount of time, you can use this method to generate a URL that is only valid within a certain time period. This is particularly useful if you don't want publicly accessible blobs, but don't want to require users to explicitly  $\log in<sup>1</sup>$  $\log in<sup>1</sup>$  $\log in<sup>1</sup>$ 

Basic example:

```
import requests
picture_blob = container.get_blob('picture.png')
download_url = picture_blob.download_url(expires=3600)
response = requests.get(download_url)
# <Response [200]>
with open('/path/picture-download.png', 'wb') as picture_file:
   for chunk in response.iter_content(chunk_size=128):
       picture_file.write(chunk)
```
Response Content-Disposition example:

```
picture_blob = container.get_blob('picture.png')
params = {
    'expires': 3600,
    'content_disposition': 'attachment; filename=attachment.png'
}
download_url = picture_blob.download_url(**params)
response = requests.get(download_url)
# <Response [200]>
response.headers['content-disposition']
# attachment; filename=attachment.png
```
<span id="page-28-0"></span><sup>1</sup> [Blobs / Objects — google-cloud 0.24.0 documentation](https://googleapis.github.io/google-cloud-python/latest/storage/blobs.html)

References:

- [Boto 3: S3.Client.generate\\_presigned\\_url](https://boto3.amazonaws.com/v1/documentation/api/latest/reference/services/s3.html#S3.Client.generate_presigned_url)
- [Google Cloud Storage: generate\\_signed\\_url](https://googleapis.github.io/google-cloud-python/latest/storage/blobs.html)
- [Rackspace: TempURL](https://developer.rackspace.com/docs/cloud-files/v1/use-cases/public-access-to-your-cloud-files-account/#tempurl)

#### Parameters

- **expires** ([int](https://python.readthedocs.io/en/latest/library/functions.html#int)) (optional) Expiration in seconds.
- **method** ([str](https://python.readthedocs.io/en/latest/library/stdtypes.html#str)) (optional) HTTP request method. Defaults to *GET*.
- **content\_disposition** ([str](https://python.readthedocs.io/en/latest/library/stdtypes.html#str) or [None](https://python.readthedocs.io/en/latest/library/constants.html#None)) (optional) Sets the Content-Disposition header of the response.
- **extra** (*Dict* [\[str,](https://python.readthedocs.io/en/latest/library/stdtypes.html#str) [str\]](https://python.readthedocs.io/en/latest/library/stdtypes.html#str) or [None](https://python.readthedocs.io/en/latest/library/constants.html#None)) (optional) Extra parameters for the request.
	- All
		- \* content\_type *(str) –* Sets the Content-Type header of the response.
	- Google Cloud Storage
		- \* version *(str) –* A value that indicates which generation of the resource to fetch.
	- Amazon S3
		- \* version\_id *(str) –* Version of the object.

Returns Pre-signed URL for downloading a blob. [LocalDriver](#page-63-0) returns urlsafe signature.

#### Return type [str](https://python.readthedocs.io/en/latest/library/stdtypes.html#str)

#### **patch**()

Saves all changed attributes for this blob.

Warning: Not supported by all drivers yet.

Returns NoneType

Return type [None](https://python.readthedocs.io/en/latest/library/constants.html#None)

Raises **[NotFoundError](#page-85-1)** – If the blob object doesn't exist.

### **Container**

<span id="page-29-0"></span>**class** cloudstorage.base.**Container**(*name*, *driver*, *acl=None*, *meta\_data=None*, *created\_at=None*) Represents a container (bucket or folder) which contains blobs.

```
container = storage.get_container('container-name')
container.name
# container-name
container.created_at
# 2017-04-11 08:58:12-04:00
len(container)
# 20
```
Todo: Add option to delete blobs before deleting the container.

Todo: Support extra headers like Content-Encoding.

#### Parameters

- **name**  $(str)$  $(str)$  $(str)$  Container name (must be unique).
- **driver** ([Driver](#page-36-0)) Reference to this container's driver.
- **acl** ([str](https://python.readthedocs.io/en/latest/library/stdtypes.html#str) or [None](https://python.readthedocs.io/en/latest/library/constants.html#None)) (optional) Container's canned Access Control List (ACL). If *None*, defaults to storage backend default.
	- private
	- public-read
	- public-read-write
	- authenticated-read
	- bucket-owner-read
	- bucket-owner-full-control
	- aws-exec-read (Amazon S3)
	- project-private (Google Cloud Storage)
- **meta\_data** (Dict [\[str,](https://python.readthedocs.io/en/latest/library/stdtypes.html#str) [str\]](https://python.readthedocs.io/en/latest/library/stdtypes.html#str) or [None](https://python.readthedocs.io/en/latest/library/constants.html#None)) (optional) Metadata stored with this container.
- **created\_at** ([datetime.datetime](https://python.readthedocs.io/en/latest/library/datetime.html#datetime.datetime) or [None](https://python.readthedocs.io/en/latest/library/constants.html#None)) Creation time of this container.

### **\_\_contains\_\_**(*blob*)

Determines whether or not the blob exists in this container.

```
container = storage.get_container('container-name')
picture_blob = container.get_blob('picture.png')
picture_blob in container
# True
'picture.png' in container
# True
```
Parameters **blob** ([str](https://python.readthedocs.io/en/latest/library/stdtypes.html#str) or [Blob](#page-26-2)) – Blob or Blob name.

Returns True if the blob exists.

Return type [bool](https://python.readthedocs.io/en/latest/library/functions.html#bool)

**\_\_iter\_\_**()

Get all blobs associated to the container.

```
container = storage.get_container('container-name')
for blob in container:
    blob.name
    # blob-1.ext, blob-2.ext
```
Returns Iterable of all blobs belonging to this container.

Return type Iterable{Blob]

#### **\_\_len\_\_**()

Total number of blobs in this container.

Returns Blob count in this container.

Return type [int](https://python.readthedocs.io/en/latest/library/functions.html#int)

#### **cdn\_url**

The Content Delivery Network URL for this container.

*https://container-name.storage.com/*

Returns The CDN URL for this container.

Return type [str](https://python.readthedocs.io/en/latest/library/stdtypes.html#str)

#### **patch**()

Saves all changed attributes for this container.

Warning: Not supported by all drivers yet.

Returns NoneType

Return type [None](https://python.readthedocs.io/en/latest/library/constants.html#None)

Raises **[NotFoundError](#page-85-1)** – If the container doesn't exist.

#### **delete**()

Delete this container.

Important: All blob objects in the container must be deleted before the container itself can be deleted.

```
container = storage.get_container('container-name')
container.delete()
container in storage
# False
```
Returns NoneType

Return type [None](https://python.readthedocs.io/en/latest/library/constants.html#None)

Raises

- **[IsNotEmptyError](#page-85-2)** If the container is not empty.
- **[NotFoundError](#page-85-1)** If the container doesn't exist.

**upload\_blob**(*filename*, *blob\_name=None*, *acl=None*, *meta\_data=None*, *content\_type=None*, *content\_disposition=None*, *cache\_control=None*, *chunk\_size=1024*, *extra=None*) Upload a filename or file like object to a container.

If *content\_type* is *None*, Cloud Storage will attempt to guess the standard MIME type using the packages: *python-magic* or *mimetypes*. If that fails, Cloud Storage will leave it up to the storage backend to guess it. Warning: The effect of uploading to an existing blob depends on the "versioning" and "lifecycle" policies defined on the blob's container. In the absence of those policies, upload will overwrite any existing contents.

Basic example:

```
container = storage.get_container('container-name')
picture_blob = container.upload_blob('/path/picture.png')
# <Blob picture.png container-name S3>
```
Set Content-Type example:

```
container = storage.get_container('container-name')
with open('/path/resume.doc', 'rb') as resume_file:
    resume_blob = container.upload_blob(resume_file,
       content_type='application/msword')
    resume_blob.content_type
    # 'application/msword'
```
Set Metadata and ACL:

```
picture_file = open('/path/picture.png', 'rb)
    'acl': 'public-read',
meta_data = {
    'owner-email': 'user.one@startup.com',
    'owner-id': '1'
}
container = storage.get_container('container-name')
picture_blob = container.upload_blob(picture_file,
    acl='public-read', meta_data=meta_data)
picture_blob.meta_data
# {owner-id': '1', 'owner-email': 'user.one@startup.com'}
```
References:

- [Boto 3: PUT Object](https://boto3.amazonaws.com/v1/documentation/api/latest/reference/services/s3.html#S3.Client.put_object)
- [Google Cloud Storage: upload\\_from\\_file / upload\\_from\\_filename](https://googleapis.github.io/google-cloud-python/latest/storage/blobs.html)
- [Rackspace Cloud Files: Create or update object](https://developer.rackspace.com/docs/cloud-files/v1/storage-api-reference/object-services-operations/#create-or-update-object)

#### Parameters

- **filename** (*file or [str](https://python.readthedocs.io/en/latest/library/stdtypes.html#str)*) A file handle open for reading or the path to the file.
- **acl** ([str](https://python.readthedocs.io/en/latest/library/stdtypes.html#str) or [None](https://python.readthedocs.io/en/latest/library/constants.html#None)) (optional) Blob canned Access Control List (ACL). If *None*, defaults to storage backend default.
	- private
	- public-read
	- public-read-write
	- authenticated-read
	- bucket-owner-read
	- bucket-owner-full-control
- aws-exec-read (Amazon S3)
- project-private (Google Cloud Storage)
- **blob\_name** ([str](https://python.readthedocs.io/en/latest/library/stdtypes.html#str) or [None](https://python.readthedocs.io/en/latest/library/constants.html#None)) (optional) Override the blob's name. If not set, will default to the filename from path or filename of iterator object.
- **meta** data (Dict [\[str,](https://python.readthedocs.io/en/latest/library/stdtypes.html#str) [str\]](https://python.readthedocs.io/en/latest/library/stdtypes.html#str) or [None](https://python.readthedocs.io/en/latest/library/constants.html#None)) (optional) A map of metadata to store with the blob.
- **content\_type** ([str](https://python.readthedocs.io/en/latest/library/stdtypes.html#str) or [None](https://python.readthedocs.io/en/latest/library/constants.html#None)) (optional) A standard MIME type describing the format of the object data.
- **content\_disposition** ([str](https://python.readthedocs.io/en/latest/library/stdtypes.html#str) or [None](https://python.readthedocs.io/en/latest/library/constants.html#None)) (optional) Specifies presentational information for the blob.
- **cache\_control** ([str](https://python.readthedocs.io/en/latest/library/stdtypes.html#str) or [None](https://python.readthedocs.io/en/latest/library/constants.html#None)) (optional) Specify directives for caching mechanisms for the blob.
- **chunk\_size** ([int](https://python.readthedocs.io/en/latest/library/functions.html#int)) (optional) Optional chunk size for streaming a transfer.
- **extra** (Dict [\[str,](https://python.readthedocs.io/en/latest/library/stdtypes.html#str) [str\]](https://python.readthedocs.io/en/latest/library/stdtypes.html#str) or [None](https://python.readthedocs.io/en/latest/library/constants.html#None)) (optional) Extra parameters for the request.

Returns The uploaded blob.

Return type *[Blob](#page-26-2)*

#### **get\_blob**(*blob\_name*)

Get a blob object by name.

```
container = storage.get_container('container-name')
picture_blob = container.get_blob('picture.png')
# <Blob picture.png container-name S3>
```
**Parameters blob\_name** ([str](https://python.readthedocs.io/en/latest/library/stdtypes.html#str)) – The name of the blob to retrieve.

Returns The blob object if it exists.

Return type *[Blob](#page-26-2)*

Raises **[NotFoundError](#page-85-1)** – If the blob object doesn't exist.

```
generate_upload_url(blob_name, expires=3600, acl=None, meta_data=None, con-
                       tent_disposition=None, content_length=None, content_type=None,
                       cache_control=None, extra=None)
```
Generate a signature and policy for uploading objects to this container.

This method gives your website a way to upload objects to a container through a web form without giving the user direct write access.

Basic example:

```
import requests
picture_file = open('/path/picture.png', 'rb')
container = storage.get_container('container-name')
form_post = container.generate_upload_url('avatar-user-1.png')
url = form_post['url']
fields = form_post['fields']
```
(continues on next page)

(continued from previous page)

```
multipart_form_data = {
    'file': ('avatar.png', picture_file, 'image/png'),
}
resp = requests.post(url, data=fields, files=multipart_form_data)
# <Response [201]> or <Response [204]>
avatar_blob = container.get_blob('avatar-user-1.png')
# <Blob avatar-user-1.png container-name S3>
```
Form example:

```
container = storage.get_container('container-name')
form_post = container.generate_upload_url('avatar-user-1.png')
# Generate an upload form using the form fields and url
fields = [
    '<input type="hidden" name="{name}" value="{value}" />'.format(
        name=name, value=value)
    for name, value in form_post['fields'].items()
]
upload_form = [
    '<form action="{url}" method="post" '
    'enctype="multipart/form-data">'.format(
       url=form_post['url']),
    *fields,
    '<input name="file" type="file" />',
    '<input type="submit" value="Upload" />',
    '</form>',
]
```
**print**('\n'**.**join(upload\_form))

```
<!--Google Cloud Storage Generated Form-->
<form action="https://container-name.storage.googleapis.com"
     method="post" enctype="multipart/form-data">
<input type="hidden" name="key" value="avatar-user-1.png" />
<input type="hidden" name="bucket" value="container-name" />
<input type="hidden" name="GoogleAccessId" value="<my-access-id>" />
<input type="hidden" name="policy" value="<generated-policy>" />
<input type="hidden" name="signature" value="<generated-sig>" />
<input name="file" type="file" />
<input type="submit" value="Upload" />
</form>
```
Content-Disposition and Metadata example:

```
import requests
params = {
    'blob_name': 'avatar-user-1.png',
    'meta_data': {
        'owner-id': '1',
        'owner-email': 'user.one@startup.com'
    },
```
(continues on next page)

#### (continued from previous page)

```
'content_type': 'image/png',
    'content_disposition': 'attachment; filename=attachment.png'
}
form_post = container.generate_upload_url(**params)
url = form_post['url']
fields = form_post['fields']
multipart_form_data = {
    'file': open('/path/picture.png', 'rb'),
}
resp = requests.post(url, data=fields, files=multipart_form_data)
# <Response [201]> or <Response [204]>
avatar_blob = container.get_blob('avatar-user-1.png')
avatar_blob.content_disposition
# 'attachment; filename=attachment.png'
```
#### References:

- [Boto 3: S3.Client.generate\\_presigned\\_post](https://boto3.amazonaws.com/v1/documentation/api/latest/reference/services/s3.html#S3.Client.generate_presigned_post)
- [Google Cloud Storage: POST Object](https://cloud.google.com/storage/docs/xml-api/post-object)
- [Rackspace Cloud Files: FormPost](https://developer.rackspace.com/docs/cloud-files/v1/use-cases/public-access-to-your-cloud-files-account/#formpost)

#### Parameters

- **blob** name ([str](https://python.readthedocs.io/en/latest/library/stdtypes.html#str) or [None](https://python.readthedocs.io/en/latest/library/constants.html#None)) The blob's name, prefix, or " if a user is providing a file name. Note, Rackspace Cloud Files only supports prefixes.
- **expires** ([int](https://python.readthedocs.io/en/latest/library/functions.html#int)) (optional) Expiration in seconds.
- **acl** ([str](https://python.readthedocs.io/en/latest/library/stdtypes.html#str) or [None](https://python.readthedocs.io/en/latest/library/constants.html#None)) (optional) Container canned Access Control List (ACL). If *None*, defaults to storage backend default.
	- private
	- public-read
	- public-read-write
	- authenticated-read
	- bucket-owner-read
	- bucket-owner-full-control
	- aws-exec-read (Amazon S3)
	- project-private (Google Cloud Storage)
- **meta\_data** (Dict[\[str,](https://python.readthedocs.io/en/latest/library/stdtypes.html#str) [str\]](https://python.readthedocs.io/en/latest/library/stdtypes.html#str) or [None](https://python.readthedocs.io/en/latest/library/constants.html#None)) (optional) A map of metadata to store with the blob.
- **content\_disposition** ([str](https://python.readthedocs.io/en/latest/library/stdtypes.html#str) or [None](https://python.readthedocs.io/en/latest/library/constants.html#None)) (optional) Specifies presentational information for the blob.
- **content\_length** ([tuple\[](https://python.readthedocs.io/en/latest/library/stdtypes.html#tuple)[int,](https://python.readthedocs.io/en/latest/library/functions.html#int) [int\]](https://python.readthedocs.io/en/latest/library/functions.html#int) or [None](https://python.readthedocs.io/en/latest/library/constants.html#None)) Specifies that uploaded files can only be between a certain size range in bytes: *(<min>, <max>)*.
- **content\_type** ([str](https://python.readthedocs.io/en/latest/library/stdtypes.html#str) or [None](https://python.readthedocs.io/en/latest/library/constants.html#None)) (optional) A standard MIME type describing the format of the object data.
- **cache** control ([str](https://python.readthedocs.io/en/latest/library/stdtypes.html#str) or [None](https://python.readthedocs.io/en/latest/library/constants.html#None)) (optional) Specify directives for caching mechanisms for the blob.
- **extra** (Dict [\[str,](https://python.readthedocs.io/en/latest/library/stdtypes.html#str) [str\]](https://python.readthedocs.io/en/latest/library/stdtypes.html#str) or [None](https://python.readthedocs.io/en/latest/library/constants.html#None)) (optional) Extra parameters for the request.
	- success\_action\_redirect *(str) –* A URL that users are redirected to when an upload is successful. If you do not provide a URL, Cloud Storage responds with the status code that you specified in *success\_action\_status*.
	- success\_action\_status *(str) –* The status code that you want Cloud Storage to respond with when an upload is successful. The default is *204*.

Returns Dictionary with URL and form fields (includes signature or policy).

Return type Dict[Any, Any]

### <span id="page-36-0"></span>**enable\_cdn**()

Enable Content Delivery Network (CDN) for this container.

Returns True if successful or false if not supported.

Return type [bool](https://python.readthedocs.io/en/latest/library/functions.html#bool)

### <span id="page-36-1"></span>**disable\_cdn**()

Disable Content Delivery Network (CDN) for this container.

Returns True if successful or false if not supported.

Return type [bool](https://python.readthedocs.io/en/latest/library/functions.html#bool)

## **Driver**

**class** cloudstorage.base.**Driver**(*key=None*, *secret=None*, *region=None*, *\*\*kwargs*) Abstract Base Driver Class (abc. ABCMeta) to derive from.

### Todo:

- Create driver abstract method to get total number of containers.
- Create driver abstract method to get total number of blobs in a container.
- Support for ACL permission grants.
- Support for CORS.
- Support for container / blob expiration (delete\_at).

### Parameters

- **key** ([str](https://python.readthedocs.io/en/latest/library/stdtypes.html#str) or [None](https://python.readthedocs.io/en/latest/library/constants.html#None)) (optional) API key, username, credentials file, or local directory.
- **secret** ([str](https://python.readthedocs.io/en/latest/library/stdtypes.html#str)) (optional) API secret key.
- **region**  $(str)$  $(str)$  $(str)$  (optional) Region to connect to.
- **kwargs** ([dict](https://python.readthedocs.io/en/latest/library/stdtypes.html#dict)) (optional) Extra options for the driver.

### **name = None**

Unique *str* driver name.

#### **hash\_type = 'md5'**

[hashlib](https://python.readthedocs.io/en/latest/library/hashlib.html#module-hashlib) function *str* name used by driver.

### **url = None**

Unique *str* driver URL.

### **\_\_contains\_\_**(*container*)

Determines whether or not the container exists.

Parameters **container** (cloudstorage.Container or [str](https://python.readthedocs.io/en/latest/library/stdtypes.html#str)) – Container or container name.

Returns True if the container exists.

### Return type [bool](https://python.readthedocs.io/en/latest/library/functions.html#bool)

### **\_\_iter\_\_**()

Get all containers associated to the driver.

**for** container **in** storage: **print**(container**.**name)

Yield Iterator of all containers belonging to this driver.

Yield type Iterable[[Container](#page-29-0)]

Return type [Iterable](https://python.readthedocs.io/en/latest/library/typing.html#typing.Iterable)[[Container](#page-29-0)]

## **\_\_len\_\_**()

The total number of containers in the driver.

Returns Number of containers belonging to this driver.

#### Return type [int](https://python.readthedocs.io/en/latest/library/functions.html#int)

### **validate\_credentials**()

Validate driver credentials (key and secret).

Returns None

Return type [None](https://python.readthedocs.io/en/latest/library/constants.html#None)

Raises **[CredentialsError](#page-85-0)** – If driver authentication fails.

#### **regions**

List of supported regions for this driver.

Returns List of region strings.

Return type [list](https://python.readthedocs.io/en/latest/library/stdtypes.html#list)[\[str\]](https://python.readthedocs.io/en/latest/library/stdtypes.html#str)

**create\_container**(*container\_name*, *acl=None*, *meta\_data=None*)

Create a new container.

For example:

```
container = storage.create_container('container-name')
 <Container container-name driver-name>
```
### **Parameters**

• **container\_name** ([str](https://python.readthedocs.io/en/latest/library/stdtypes.html#str)) – The container name to create.

- **acl** ([str](https://python.readthedocs.io/en/latest/library/stdtypes.html#str) or [None](https://python.readthedocs.io/en/latest/library/constants.html#None)) (optional) Container canned Access Control List (ACL). If *None*, defaults to storage backend default.
	- private
	- public-read
	- public-read-write
	- authenticated-read
	- bucket-owner-read
	- bucket-owner-full-control
	- aws-exec-read (Amazon S3)
	- project-private (Google Cloud Storage)
	- container-public-access (Microsoft Azure Storage)
	- blob-public-access (Microsoft Azure Storage)
- **meta\_data** (Dict[\[str,](https://python.readthedocs.io/en/latest/library/stdtypes.html#str) [str\]](https://python.readthedocs.io/en/latest/library/stdtypes.html#str) or [None](https://python.readthedocs.io/en/latest/library/constants.html#None)) (optional) A map of metadata to store with the container.

Returns The newly created or existing container.

Return type [Container](#page-29-0)

Raises **[CloudStorageError](#page-85-1)** – If the container name contains invalid characters.

### **get\_container**(*container\_name*)

Get a container by name.

#### For example:

```
container = storage.get_container('container-name')
# <Container container-name driver-name>
```
**Parameters container\_name**  $(str)$  $(str)$  $(str)$  – The name of the container to retrieve.

Returns The container if it exists.

Return type [Container](#page-29-0)

Raises **[NotFoundError](#page-85-2)** – If the container doesn't exist.

### **patch\_container**(*container*)

Saves all changed attributes for the container.

Important: This class method is called by Container.save().

Parameters container ([Container](#page-29-0)) – A container instance.

Returns NoneType

Return type [None](https://python.readthedocs.io/en/latest/library/constants.html#None)

Raises **[NotFoundError](#page-85-2)** – If the container doesn't exist.

```
delete_container(container)
     Delete this container.
```
Important: This class method is called by [Container.delete\(\)](#page-31-0).

Parameters container ([Container](#page-29-0)) – A container instance.

Returns NoneType

Return type [None](https://python.readthedocs.io/en/latest/library/constants.html#None)

Raises

- **[IsNotEmptyError](#page-85-3)** If the container is not empty.
- **[NotFoundError](#page-85-2)** If the container doesn't exist.

### **container\_cdn\_url**(*container*)

The Content Delivery Network URL for this container.

Important: This class method is called by [Container.cdn\\_url](#page-31-1).

Returns The CDN URL for this container.

Return type [str](https://python.readthedocs.io/en/latest/library/stdtypes.html#str)

```
enable_container_cdn(container)
```
(Optional) Enable Content Delivery Network (CDN) for the container.

Important: This class method is called by [Container.enable\\_cdn\(\)](#page-36-0).

Parameters container ([Container](#page-29-0)) – A container instance.

Returns True if successful or false if not supported.

Return type [bool](https://python.readthedocs.io/en/latest/library/functions.html#bool)

## **disable\_container\_cdn**(*container*)

(Optional) Disable Content Delivery Network (CDN) on the container.

**Important:** This class method is called by [Container.disable\\_cdn\(\)](#page-36-1).

Parameters container ([Container](#page-29-0)) - A container instance.

Returns True if successful or false if not supported.

Return type [bool](https://python.readthedocs.io/en/latest/library/functions.html#bool)

**upload\_blob**(*container*, *filename*, *blob\_name=None*, *acl=None*, *meta\_data=None*, *content\_type=None*, *content\_disposition=None*, *cache\_control=None*, *chunk\_size=1024*, *extra=None*) Upload a filename or file like object to a container.

Important: This class method is called by [Container.upload\\_blob\(\)](#page-31-2).

#### Parameters

- **container** ([Container](#page-29-0)) The container to upload the blob to.
- **filename** (*file or [str](https://python.readthedocs.io/en/latest/library/stdtypes.html#str)*) A file handle open for reading or the path to the file.
- **acl** ([str](https://python.readthedocs.io/en/latest/library/stdtypes.html#str) or [None](https://python.readthedocs.io/en/latest/library/constants.html#None)) (optional) Blob canned Access Control List (ACL).
- **blob\_name** ([str](https://python.readthedocs.io/en/latest/library/stdtypes.html#str) or [None](https://python.readthedocs.io/en/latest/library/constants.html#None)) (optional) Override the blob's name. If not set, will default to the filename from path or filename of iterator object.
- **meta\_data** (*Dict* [\[str,](https://python.readthedocs.io/en/latest/library/stdtypes.html#str) [str\]](https://python.readthedocs.io/en/latest/library/stdtypes.html#str) or [None](https://python.readthedocs.io/en/latest/library/constants.html#None)) (optional) A map of metadata to store with the blob.
- **content\_type** ([str](https://python.readthedocs.io/en/latest/library/stdtypes.html#str) or [None](https://python.readthedocs.io/en/latest/library/constants.html#None)) (optional) A standard MIME type describing the format of the object data.
- **content\_disposition** ([str](https://python.readthedocs.io/en/latest/library/stdtypes.html#str) or [None](https://python.readthedocs.io/en/latest/library/constants.html#None)) (optional) Specifies presentational information for the blob.
- **cache\_control** ([str](https://python.readthedocs.io/en/latest/library/stdtypes.html#str) or [None](https://python.readthedocs.io/en/latest/library/constants.html#None)) (optional) Specify directives for caching mechanisms for the blob.
- **chunk** size ([int](https://python.readthedocs.io/en/latest/library/functions.html#int)) (optional) Optional chunk size for streaming a transfer.
- **extra** (*Dict* [\[str,](https://python.readthedocs.io/en/latest/library/stdtypes.html#str) [str\]](https://python.readthedocs.io/en/latest/library/stdtypes.html#str) or [None](https://python.readthedocs.io/en/latest/library/constants.html#None)) (optional) Extra parameters for the request.

Returns The uploaded blob.

Return type *[Blob](#page-26-0)*

**get\_blob**(*container*, *blob\_name*) Get a blob object by name.

Important: This class method is called by Blob.get\_blob().

#### Parameters

- **container** ([Container](#page-29-0)) The container that holds the blob.
- **blob** name  $(str)$  $(str)$  $(str)$  The name of the blob to retrieve.

Returns The blob object if it exists.

Return type *[Blob](#page-26-0)*

Raises **[NotFoundError](#page-85-2)** – If the blob object doesn't exist.

Get all blobs associated to the container.

Important: This class method is called by Blob. \_\_iter\_().

Parameters container ([Container](#page-29-0)) – A container instance.

**get\_blobs**(*container*)

Returns Iterable of all blobs belonging to this container.

Return type Iterable{Blob]

#### **download\_blob**(*blob*, *destination*)

Download the contents of this blob into a file-like object or into a named file.

**Important:** This class method is called by  $Blob.download()$ .

## Parameters

- **blob** ([Blob](#page-26-0)) The blob object to download.
- **destination** (*file or [str](https://python.readthedocs.io/en/latest/library/stdtypes.html#str)*) A file handle to which to write the blob's data or a filename to be passed to *open*.

Returns NoneType

Return type [None](https://python.readthedocs.io/en/latest/library/constants.html#None)

Raises **[NotFoundError](#page-85-2)** – If the blob object doesn't exist.

### **patch\_blob**(*blob*)

Saves all changed attributes for this blob.

**Important:** This class method is called by Blob.update().

Returns NoneType

Return type [None](https://python.readthedocs.io/en/latest/library/constants.html#None)

Raises **[NotFoundError](#page-85-2)** – If the blob object doesn't exist.

#### **delete\_blob**(*blob*)

Deletes a blob from storage.

**Important:** This class method is called by  $B \, \text{lob.}$  delete ().

Parameters **blob** ([Blob](#page-26-0)) – The blob to delete.

Returns NoneType

Return type [None](https://python.readthedocs.io/en/latest/library/constants.html#None)

Raises **[NotFoundError](#page-85-2)** – If the blob object doesn't exist.

## **blob\_cdn\_url**(*blob*)

The Content Delivery Network URL for the blob.

Important: This class method is called by [Blob.cdn\\_url](#page-27-2).

Parameters **blob** ([Blob](#page-26-0)) – The public blob object.

Returns The CDN URL for the blob.

Return type [str](https://python.readthedocs.io/en/latest/library/stdtypes.html#str)

**generate\_container\_upload\_url**(*container*, *blob\_name*, *expires=3600*, *acl=None*, *meta\_data=None*, *content\_disposition=None*, *content\_length=None*, *content\_type=None*, *cache\_control=None*, *extra=None*) Generate a signature and policy for uploading objects to the container.

**Important:** This class method is called by *Container*.generate upload  $url()$ .

#### Parameters

- **container** ([Container](#page-29-0)) A container to upload the blob object to.
- **blob\_name** ([str](https://python.readthedocs.io/en/latest/library/stdtypes.html#str) or [None](https://python.readthedocs.io/en/latest/library/constants.html#None)) The blob's name, prefix, or " if a user is providing a file name. Note, Rackspace Cloud Files only supports prefixes.
- **expires** ([int](https://python.readthedocs.io/en/latest/library/functions.html#int)) (optional) Expiration in seconds.
- **acl** ([str](https://python.readthedocs.io/en/latest/library/stdtypes.html#str) or [None](https://python.readthedocs.io/en/latest/library/constants.html#None)) (optional) Container canned Access Control List (ACL).
- **meta\_data** (Dict [Any, Any] or [None](https://python.readthedocs.io/en/latest/library/constants.html#None)) (optional) A map of metadata to store with the blob.
- **content\_disposition** ([str](https://python.readthedocs.io/en/latest/library/stdtypes.html#str) or [None](https://python.readthedocs.io/en/latest/library/constants.html#None)) (optional) Specifies presentational information for the blob.
- **content\_type** ([str](https://python.readthedocs.io/en/latest/library/stdtypes.html#str) or [None](https://python.readthedocs.io/en/latest/library/constants.html#None)) (optional) A standard MIME type describing the format of the object data.
- **content\_length** ([tuple\[](https://python.readthedocs.io/en/latest/library/stdtypes.html#tuple)[int,](https://python.readthedocs.io/en/latest/library/functions.html#int) [int\]](https://python.readthedocs.io/en/latest/library/functions.html#int) or [None](https://python.readthedocs.io/en/latest/library/constants.html#None)) Specifies that uploaded files can only be between a certain size range in bytes.
- **cache\_control** ([str](https://python.readthedocs.io/en/latest/library/stdtypes.html#str) or [None](https://python.readthedocs.io/en/latest/library/constants.html#None)) (optional) Specify directives for caching mechanisms for the blob.
- **extra** (*Dict* [Any, Any] or [None](https://python.readthedocs.io/en/latest/library/constants.html#None)) (optional) Extra parameters for the request.

Returns Dictionary with URL and form fields (includes signature or policy) or header fields.

Return type Dict[Any, Any]

**generate\_blob\_download\_url**(*blob*, *expires=3600*, *method='GET'*, *content\_disposition=None*, *extra=None*)

Generates a signed URL for this blob.

Important: This class method is called by [Blob.generate\\_download\\_url\(\)](#page-28-0).

Parameters

- **blob** ([Blob](#page-26-0)) The blob to download with a signed URL.
- **expires** ([int](https://python.readthedocs.io/en/latest/library/functions.html#int)) (optional) Expiration in seconds.
- **method** ([str](https://python.readthedocs.io/en/latest/library/stdtypes.html#str)) (optional) HTTP request method. Defaults to *GET*.
- **content\_disposition** ([str](https://python.readthedocs.io/en/latest/library/stdtypes.html#str) or [None](https://python.readthedocs.io/en/latest/library/constants.html#None)) (optional) Sets the Content-Disposition header of the response.

• **extra** (Dict [Any, Any] or [None](https://python.readthedocs.io/en/latest/library/constants.html#None)) – (optional) Extra parameters for the request.

Returns Pre-signed URL for downloading a blob.

Return type [str](https://python.readthedocs.io/en/latest/library/stdtypes.html#str)

# **5.1.2 Drivers**

### **AzureStorageDriver**

**class** cloudstorage.drivers.microsoft.**AzureStorageDriver**(*account\_name*, *key*, *\*\*kwargs*)

Driver for interacting with Microsoft Azure Storage.

```
from cloudstorage.drivers.microsoft import AzureStorageDriver
storage = AzureStorageDriver(account_name='<my-azure-account-name>',
          key='<my-azure-account-key>')
# <Driver: AZURE>
```
## References:

- [Blob Service REST API](https://docs.microsoft.com/en-us/rest/api/storageservices/blob-service-rest-api)
- [Azure/azure-storage-python](https://github.com/Azure/azure-storage-python)
- [Uploading files to Azure Storage using SAS](https://blogs.msdn.microsoft.com/azureossds/2015/03/30/uploading-files-to-azure-storage-using-sasshared-access-signature/)

### **Parameters**

- **account\_name**  $(str)$  $(str)$  $(str)$  Azure storage account name.
- **key**  $(str)$  $(str)$  $(str)$  Azure storage account key.
- **kwargs** ([dict](https://python.readthedocs.io/en/latest/library/stdtypes.html#dict)) (optional) Extra driver options.

#### **\_\_iter\_\_**()

Get all containers associated to the driver.

```
for container in storage:
    print(container.name)
```
Yield Iterator of all containers belonging to this driver.

Yield type Iterable[[Container](#page-29-0)]

```
IterableContainer]
```
### **\_\_len\_\_**()

The total number of containers in the driver.

Returns Number of containers belonging to this driver.

Return type [int](https://python.readthedocs.io/en/latest/library/functions.html#int)

#### **service**

The block blob service bound to this driver.

Returns Service for interacting with the Microsoft Azure Storage API.

Return type azure.storage.blob.blockblobservice.BlockBlobService

**validate\_credentials**()

Validate driver credentials (key and secret).

Returns None

Return type [None](https://python.readthedocs.io/en/latest/library/constants.html#None)

Raises **[CredentialsError](#page-85-0)** – If driver authentication fails.

### **regions**

List of supported regions for this driver.

Returns List of region strings.

Return type [list](https://python.readthedocs.io/en/latest/library/stdtypes.html#list)[\[str\]](https://python.readthedocs.io/en/latest/library/stdtypes.html#str)

**create\_container**(*container\_name*, *acl=None*, *meta\_data=None*)

Create a new container.

For example:

```
container = storage.create_container('container-name')
# <Container container-name driver-name>
```
#### **Parameters**

- **container\_name** ([str](https://python.readthedocs.io/en/latest/library/stdtypes.html#str)) The container name to create.
- **acl** ([str](https://python.readthedocs.io/en/latest/library/stdtypes.html#str) or [None](https://python.readthedocs.io/en/latest/library/constants.html#None)) (optional) Container canned Access Control List (ACL). If *None*, defaults to storage backend default.
	- private
	- public-read
	- public-read-write
	- authenticated-read
	- bucket-owner-read
	- bucket-owner-full-control
	- aws-exec-read (Amazon S3)
	- project-private (Google Cloud Storage)
	- container-public-access (Microsoft Azure Storage)
	- blob-public-access (Microsoft Azure Storage)
- **meta\_data** (Dict[\[str,](https://python.readthedocs.io/en/latest/library/stdtypes.html#str) [str\]](https://python.readthedocs.io/en/latest/library/stdtypes.html#str) or [None](https://python.readthedocs.io/en/latest/library/constants.html#None)) (optional) A map of metadata to store with the container.

Returns The newly created or existing container.

Return type [Container](#page-29-0)

Raises **[CloudStorageError](#page-85-1)** – If the container name contains invalid characters.

#### **get\_container**(*container\_name*)

Get a container by name.

For example:

```
container = storage.get_container('container-name')
 <Container container-name driver-name>
```
**Parameters container\_name** ([str](https://python.readthedocs.io/en/latest/library/stdtypes.html#str)) – The name of the container to retrieve.

Returns The container if it exists.

Return type [Container](#page-29-0)

Raises **[NotFoundError](#page-85-2)** – If the container doesn't exist.

## **patch\_container**(*container*)

Saves all changed attributes for the container.

Important: This class method is called by Container.save().

Parameters container ([Container](#page-29-0)) - A container instance.

Returns NoneType

Return type [None](https://python.readthedocs.io/en/latest/library/constants.html#None)

Raises **[NotFoundError](#page-85-2)** – If the container doesn't exist.

**delete\_container**(*container*)

Delete this container.

Important: This class method is called by [Container.delete\(\)](#page-31-0).

Parameters container ([Container](#page-29-0)) – A container instance.

Returns NoneType

Return type [None](https://python.readthedocs.io/en/latest/library/constants.html#None)

Raises

- **[IsNotEmptyError](#page-85-3)** If the container is not empty.
- **[NotFoundError](#page-85-2)** If the container doesn't exist.

### **container\_cdn\_url**(*container*)

The Content Delivery Network URL for this container.

Important: This class method is called by [Container.cdn\\_url](#page-31-1).

Returns The CDN URL for this container.

Return type [str](https://python.readthedocs.io/en/latest/library/stdtypes.html#str)

### **enable\_container\_cdn**(*container*)

(Optional) Enable Content Delivery Network (CDN) for the container.

Important: This class method is called by [Container.enable\\_cdn\(\)](#page-36-0).

Parameters container ([Container](#page-29-0)) – A container instance.

Returns True if successful or false if not supported.

Return type [bool](https://python.readthedocs.io/en/latest/library/functions.html#bool)

#### **disable\_container\_cdn**(*container*)

(Optional) Disable Content Delivery Network (CDN) on the container.

**Important:** This class method is called by *[Container.disable\\_cdn\(\)](#page-36-1)*.

Parameters **container** ([Container](#page-29-0)) – A container instance.

Returns True if successful or false if not supported.

Return type [bool](https://python.readthedocs.io/en/latest/library/functions.html#bool)

**upload\_blob**(*container*, *filename*, *blob\_name=None*, *acl=None*, *meta\_data=None*, *content\_type=None*, *content\_disposition=None*, *cache\_control=None*, *chunk\_size=1024*, *extra=None*)

Upload a filename or file like object to a container.

**Important:** This class method is called by *[Container.upload\\_blob\(\)](#page-31-2)*.

#### Parameters

- **container** ([Container](#page-29-0)) The container to upload the blob to.
- **filename** (*file or [str](https://python.readthedocs.io/en/latest/library/stdtypes.html#str)*) A file handle open for reading or the path to the file.
- **acl** ([str](https://python.readthedocs.io/en/latest/library/stdtypes.html#str) or [None](https://python.readthedocs.io/en/latest/library/constants.html#None)) (optional) Blob canned Access Control List (ACL).
- **blob\_name** ([str](https://python.readthedocs.io/en/latest/library/stdtypes.html#str) or [None](https://python.readthedocs.io/en/latest/library/constants.html#None)) (optional) Override the blob's name. If not set, will default to the filename from path or filename of iterator object.
- **meta\_data** (*Dict* [\[str,](https://python.readthedocs.io/en/latest/library/stdtypes.html#str) [str\]](https://python.readthedocs.io/en/latest/library/stdtypes.html#str) or [None](https://python.readthedocs.io/en/latest/library/constants.html#None)) (optional) A map of metadata to store with the blob.
- **content\_type** ([str](https://python.readthedocs.io/en/latest/library/stdtypes.html#str) or [None](https://python.readthedocs.io/en/latest/library/constants.html#None)) (optional) A standard MIME type describing the format of the object data.
- **content\_disposition** ([str](https://python.readthedocs.io/en/latest/library/stdtypes.html#str) or [None](https://python.readthedocs.io/en/latest/library/constants.html#None)) (optional) Specifies presentational information for the blob.
- **cache\_control** ([str](https://python.readthedocs.io/en/latest/library/stdtypes.html#str) or [None](https://python.readthedocs.io/en/latest/library/constants.html#None)) (optional) Specify directives for caching mechanisms for the blob.
- **chunk\_size** ([int](https://python.readthedocs.io/en/latest/library/functions.html#int)) (optional) Optional chunk size for streaming a transfer.
- **extra** (Dict [\[str,](https://python.readthedocs.io/en/latest/library/stdtypes.html#str) [str\]](https://python.readthedocs.io/en/latest/library/stdtypes.html#str) or [None](https://python.readthedocs.io/en/latest/library/constants.html#None)) (optional) Extra parameters for the request.

Returns The uploaded blob.

Return type *[Blob](#page-26-0)*

## **get\_blob**(*container*, *blob\_name*)

Get a blob object by name.

Important: This class method is called by Blob.get\_blob().

## Parameters

- **container** ([Container](#page-29-0)) The container that holds the blob.
- **blob\_name**  $(s \text{tr})$  The name of the blob to retrieve.

Returns The blob object if it exists.

Return type *[Blob](#page-26-0)*

Raises **[NotFoundError](#page-85-2)** – If the blob object doesn't exist.

### **get\_blobs**(*container*)

Get all blobs associated to the container.

Important: This class method is called by Blob.\_\_iter\_\_().

Parameters container ([Container](#page-29-0)) – A container instance.

Returns Iterable of all blobs belonging to this container.

Return type Iterable{Blob]

### **download\_blob**(*blob*, *destination*)

Download the contents of this blob into a file-like object or into a named file.

**Important:** This class method is called by  $Blob$ . download().

#### Parameters

- **blob** ([Blob](#page-26-0)) The blob object to download.
- destination (file or [str](https://python.readthedocs.io/en/latest/library/stdtypes.html#str)) A file handle to which to write the blob's data or a filename to be passed to *open*.

Returns NoneType

Return type [None](https://python.readthedocs.io/en/latest/library/constants.html#None)

Raises **[NotFoundError](#page-85-2)** – If the blob object doesn't exist.

#### **patch\_blob**(*blob*)

Saves all changed attributes for this blob.

**Important:** This class method is called by Blob.update().

Returns NoneType

Return type [None](https://python.readthedocs.io/en/latest/library/constants.html#None)

Raises **[NotFoundError](#page-85-2)** – If the blob object doesn't exist.

#### **delete\_blob**(*blob*)

Deletes a blob from storage.

**Important:** This class method is called by  $Blob$ . delete().

Parameters **blob** ([Blob](#page-26-0)) – The blob to delete.

Returns NoneType

Return type [None](https://python.readthedocs.io/en/latest/library/constants.html#None)

Raises **[NotFoundError](#page-85-2)** – If the blob object doesn't exist.

### **blob\_cdn\_url**(*blob*)

The Content Delivery Network URL for the blob.

**Important:** This class method is called by  $Blob.cdn_url$ .

Parameters **blob** ([Blob](#page-26-0)) – The public blob object.

Returns The CDN URL for the blob.

Return type [str](https://python.readthedocs.io/en/latest/library/stdtypes.html#str)

**generate\_container\_upload\_url**(*container*, *blob\_name*, *expires=3600*, *acl=None*, *meta\_data=None*, *content\_disposition=None*, *content\_length=None*, *content\_type=None*, *cache\_control=None*, *extra=None*) Generate a signature and policy for uploading objects to the container.

**Important:** This class method is called by *Container*.generate\_upload\_url().

#### Parameters

- **container** ([Container](#page-29-0)) A container to upload the blob object to.
- **blob\_name** ([str](https://python.readthedocs.io/en/latest/library/stdtypes.html#str) or [None](https://python.readthedocs.io/en/latest/library/constants.html#None)) The blob's name, prefix, or *''* if a user is providing a file name. Note, Rackspace Cloud Files only supports prefixes.
- **expires** ([int](https://python.readthedocs.io/en/latest/library/functions.html#int)) (optional) Expiration in seconds.
- **acl** ([str](https://python.readthedocs.io/en/latest/library/stdtypes.html#str) or [None](https://python.readthedocs.io/en/latest/library/constants.html#None)) (optional) Container canned Access Control List (ACL).
- **meta\_data** (Dict[Any, Any] or [None](https://python.readthedocs.io/en/latest/library/constants.html#None)) (optional) A map of metadata to store with the blob.
- **content\_disposition** ([str](https://python.readthedocs.io/en/latest/library/stdtypes.html#str) or [None](https://python.readthedocs.io/en/latest/library/constants.html#None)) (optional) Specifies presentational information for the blob.
- **content\_type** ([str](https://python.readthedocs.io/en/latest/library/stdtypes.html#str) or [None](https://python.readthedocs.io/en/latest/library/constants.html#None)) (optional) A standard MIME type describing the format of the object data.
- **content\_length** ([tuple\[](https://python.readthedocs.io/en/latest/library/stdtypes.html#tuple)[int,](https://python.readthedocs.io/en/latest/library/functions.html#int) [int\]](https://python.readthedocs.io/en/latest/library/functions.html#int) or [None](https://python.readthedocs.io/en/latest/library/constants.html#None)) Specifies that uploaded files can only be between a certain size range in bytes.
- **cache** control ([str](https://python.readthedocs.io/en/latest/library/stdtypes.html#str) or [None](https://python.readthedocs.io/en/latest/library/constants.html#None)) (optional) Specify directives for caching mechanisms for the blob.
- **extra** (Dict [Any, Any] or [None](https://python.readthedocs.io/en/latest/library/constants.html#None)) (optional) Extra parameters for the request.

Returns Dictionary with URL and form fields (includes signature or policy) or header fields.

Return type Dict[Any, Any]

**generate\_blob\_download\_url**(*blob*, *expires=3600*, *method='GET'*, *content\_disposition=None*, *extra=None*) Generates a signed URL for this blob.

**Important:** This class method is called by Blob. generate\_download\_url().

#### Parameters

- **blob** ([Blob](#page-26-0)) The blob to download with a signed URL.
- **expires** ([int](https://python.readthedocs.io/en/latest/library/functions.html#int)) (optional) Expiration in seconds.
- **method** ([str](https://python.readthedocs.io/en/latest/library/stdtypes.html#str)) (optional) HTTP request method. Defaults to *GET*.
- **content\_disposition** ([str](https://python.readthedocs.io/en/latest/library/stdtypes.html#str) or [None](https://python.readthedocs.io/en/latest/library/constants.html#None)) (optional) Sets the Content-Disposition header of the response.
- **extra** (Dict [Any, Any] or [None](https://python.readthedocs.io/en/latest/library/constants.html#None)) (optional) Extra parameters for the request.

Returns Pre-signed URL for downloading a blob.

Return type [str](https://python.readthedocs.io/en/latest/library/stdtypes.html#str)

### **CloudFilesDriver**

**class** cloudstorage.drivers.rackspace.**CloudFilesDriver**(*key*, *secret=None*, *region='IAD'*, *\*\*kwargs*)

Driver for interacting with Rackspace Cloud Files.

```
from cloudstorage.drivers.rackspace import CloudFilesDriver
storage = CloudFilesDriver(key='<my-rackspace-username>',
                           secret='<my-rackspace-secret-key>',
                           region='IAD')
# <Driver: CLOUDFILES IAD>
```
References:

- [Using OpenStack Object Store](https://docs.openstack.org/openstacksdk/latest/user/guides/object_store.html)
- [Object Store API](https://docs.openstack.org/openstacksdk/latest/user/proxies/object_store.html)
- [CDN API reference Rackspace Developer Portal](https://developer.rackspace.com/docs/cloud-files/v1/cdn-api-reference/)

Todo: Add support for RackspaceSDK ACL.

Todo: Add support for missing features like Cache-Control.

#### Parameters

- **key**  $(str)$  $(str)$  $(str)$  Rackspace username.
- **secret**  $(str)$  $(str)$  $(str)$  Rackspace secret key.
- **region** ([str](https://python.readthedocs.io/en/latest/library/stdtypes.html#str)) (optional) Rackspace region. Defaults to *IAD*.
	- Dallas-Fort Worth (*DFW*)
	- Chicago (*ORD*)
	- Northern Virginia (*IAD*)
	- London (*LON*)
	- Sydney (*SYD*)
	- Hong Kong (*HKG*)
- **kwargs** ([dict](https://python.readthedocs.io/en/latest/library/stdtypes.html#dict)) (optional) Extra driver options.

Raises **[CloudStorageError](#page-85-1)** – If region name is not supported.

### **\_\_iter\_\_**()

Get all containers associated to the driver.

```
for container in storage:
    print(container.name)
```
Yield Iterator of all containers belonging to this driver.

Yield type Iterable[[Container](#page-29-0)]

```
IterableContainer]
```
### **\_\_len\_\_**()

The total number of containers in the driver.

Returns Number of containers belonging to this driver.

## Return type [int](https://python.readthedocs.io/en/latest/library/functions.html#int)

#### **conn**

Rackspace connection.

Returns Rackspace connection.

Return type rackspace.connection.Connection

#### **object\_store**

Rackspace object store proxy.

Returns Proxy to Rackspace object store.

Return type rackspace.object\_store.v1.\_proxy.Proxy

#### **validate\_credentials**()

Validate driver credentials (key and secret).

Returns None

#### Return type [None](https://python.readthedocs.io/en/latest/library/constants.html#None)

### Raises **[CredentialsError](#page-85-0)** – If driver authentication fails.

### **regions**

List of supported regions for this driver.

Returns List of region strings.

Return type [list](https://python.readthedocs.io/en/latest/library/stdtypes.html#list)[\[str\]](https://python.readthedocs.io/en/latest/library/stdtypes.html#str)

**create\_container**(*container\_name*, *acl=None*, *meta\_data=None*)

Create a new container.

For example:

```
container = storage.create_container('container-name')
 <Container container-name driver-name>
```
#### Parameters

- **container\_name**  $(str)$  $(str)$  $(str)$  The container name to create.
- **acl** ([str](https://python.readthedocs.io/en/latest/library/stdtypes.html#str) or [None](https://python.readthedocs.io/en/latest/library/constants.html#None)) (optional) Container canned Access Control List (ACL). If *None*, defaults to storage backend default.
	- private
	- public-read
	- public-read-write
	- authenticated-read
	- bucket-owner-read
	- bucket-owner-full-control
	- aws-exec-read (Amazon S3)
	- project-private (Google Cloud Storage)
	- container-public-access (Microsoft Azure Storage)
	- blob-public-access (Microsoft Azure Storage)
- **meta\_data** (Dict[\[str,](https://python.readthedocs.io/en/latest/library/stdtypes.html#str) [str\]](https://python.readthedocs.io/en/latest/library/stdtypes.html#str) or [None](https://python.readthedocs.io/en/latest/library/constants.html#None)) (optional) A map of metadata to store with the container.

Returns The newly created or existing container.

Return type [Container](#page-29-0)

Raises **[CloudStorageError](#page-85-1)** – If the container name contains invalid characters.

#### **get\_container**(*container\_name*)

Get a container by name.

For example:

```
container = storage.get_container('container-name')
# <Container container-name driver-name>
```
**Parameters container\_name** ([str](https://python.readthedocs.io/en/latest/library/stdtypes.html#str)) – The name of the container to retrieve.

Returns The container if it exists.

Return type [Container](#page-29-0)

Raises **[NotFoundError](#page-85-2)** – If the container doesn't exist.

**patch\_container**(*container*)

Saves all changed attributes for the container.

Important: This class method is called by Container.save().

Parameters container ([Container](#page-29-0)) - A container instance.

Returns NoneType

**Return type** [None](https://python.readthedocs.io/en/latest/library/constants.html#None)

Raises **[NotFoundError](#page-85-2)** – If the container doesn't exist.

**delete\_container**(*container*)

Delete this container.

Important: This class method is called by [Container.delete\(\)](#page-31-0).

Parameters container ([Container](#page-29-0)) – A container instance.

Returns NoneType

Return type [None](https://python.readthedocs.io/en/latest/library/constants.html#None)

Raises

- **[IsNotEmptyError](#page-85-3)** If the container is not empty.
- **[NotFoundError](#page-85-2)** If the container doesn't exist.

## **container\_cdn\_url**(*container*)

The Content Delivery Network URL for this container.

Important: This class method is called by [Container.cdn\\_url](#page-31-1).

Returns The CDN URL for this container.

Return type [str](https://python.readthedocs.io/en/latest/library/stdtypes.html#str)

```
enable_container_cdn(container)
```
(Optional) Enable Content Delivery Network (CDN) for the container.

**Important:** This class method is called by *[Container.enable\\_cdn\(\)](#page-36-0)*.

Parameters container ([Container](#page-29-0)) – A container instance.

Returns True if successful or false if not supported.

Return type [bool](https://python.readthedocs.io/en/latest/library/functions.html#bool)

### **disable\_container\_cdn**(*container*)

(Optional) Disable Content Delivery Network (CDN) on the container.

Important: This class method is called by [Container.disable\\_cdn\(\)](#page-36-1).

Parameters container ([Container](#page-29-0)) - A container instance.

Returns True if successful or false if not supported.

Return type [bool](https://python.readthedocs.io/en/latest/library/functions.html#bool)

**upload\_blob**(*container*, *filename*, *blob\_name=None*, *acl=None*, *meta\_data=None*, *content\_type=None*, *content\_disposition=None*, *cache\_control=None*, *chunk\_size=1024*, *extra=None*)

Upload a filename or file like object to a container.

Important: This class method is called by [Container.upload\\_blob\(\)](#page-31-2).

### Parameters

- **container** ([Container](#page-29-0)) The container to upload the blob to.
- **filename** (file or [str](https://python.readthedocs.io/en/latest/library/stdtypes.html#str)) A file handle open for reading or the path to the file.
- **acl** ([str](https://python.readthedocs.io/en/latest/library/stdtypes.html#str) or [None](https://python.readthedocs.io/en/latest/library/constants.html#None)) (optional) Blob canned Access Control List (ACL).
- **blob\_name** ([str](https://python.readthedocs.io/en/latest/library/stdtypes.html#str) or [None](https://python.readthedocs.io/en/latest/library/constants.html#None)) (optional) Override the blob's name. If not set, will default to the filename from path or filename of iterator object.
- **meta\_data** (Dict [\[str,](https://python.readthedocs.io/en/latest/library/stdtypes.html#str) [str\]](https://python.readthedocs.io/en/latest/library/stdtypes.html#str) or [None](https://python.readthedocs.io/en/latest/library/constants.html#None)) (optional) A map of metadata to store with the blob.
- **content\_type** ([str](https://python.readthedocs.io/en/latest/library/stdtypes.html#str) or [None](https://python.readthedocs.io/en/latest/library/constants.html#None)) (optional) A standard MIME type describing the format of the object data.
- **content\_disposition** ([str](https://python.readthedocs.io/en/latest/library/stdtypes.html#str) or [None](https://python.readthedocs.io/en/latest/library/constants.html#None)) (optional) Specifies presentational information for the blob.
- **cache\_control** ([str](https://python.readthedocs.io/en/latest/library/stdtypes.html#str) or [None](https://python.readthedocs.io/en/latest/library/constants.html#None)) (optional) Specify directives for caching mechanisms for the blob.
- **chunk** size ([int](https://python.readthedocs.io/en/latest/library/functions.html#int)) (optional) Optional chunk size for streaming a transfer.
- **extra** (Dict [\[str,](https://python.readthedocs.io/en/latest/library/stdtypes.html#str) [str\]](https://python.readthedocs.io/en/latest/library/stdtypes.html#str) or [None](https://python.readthedocs.io/en/latest/library/constants.html#None)) (optional) Extra parameters for the request.

Returns The uploaded blob.

#### Return type *[Blob](#page-26-0)*

**get\_blob**(*container*, *blob\_name*) Get a blob object by name.

**Important:** This class method is called by Blob.get blob().

Parameters

- **container** ([Container](#page-29-0)) The container that holds the blob.
- **blob\_name**  $(str)$  $(str)$  $(str)$  The name of the blob to retrieve.

Returns The blob object if it exists.

Return type *[Blob](#page-26-0)*

Raises **[NotFoundError](#page-85-2)** – If the blob object doesn't exist.

### **get\_blobs**(*container*)

Get all blobs associated to the container.

Important: This class method is called by Blob.\_\_iter\_\_().

Parameters container ([Container](#page-29-0)) – A container instance.

Returns Iterable of all blobs belonging to this container.

Return type Iterable{Blob]

#### **download\_blob**(*blob*, *destination*)

Download the contents of this blob into a file-like object or into a named file.

**Important:** This class method is called by [Blob.download\(\)](#page-27-0).

#### Parameters

- **blob** ([Blob](#page-26-0)) The blob object to download.
- destination (file or [str](https://python.readthedocs.io/en/latest/library/stdtypes.html#str)) A file handle to which to write the blob's data or a filename to be passed to *open*.

Returns NoneType

Return type [None](https://python.readthedocs.io/en/latest/library/constants.html#None)

Raises **[NotFoundError](#page-85-2)** – If the blob object doesn't exist.

#### **patch\_blob**(*blob*)

Saves all changed attributes for this blob.

Important: This class method is called by Blob.update().

Returns NoneType

Return type [None](https://python.readthedocs.io/en/latest/library/constants.html#None)

Raises **[NotFoundError](#page-85-2)** – If the blob object doesn't exist.

### **delete\_blob**(*blob*)

Deletes a blob from storage.

**Important:** This class method is called by  $B \text{lob}$ . delete().

Parameters **blob** ([Blob](#page-26-0)) – The blob to delete.

Returns NoneType

Return type [None](https://python.readthedocs.io/en/latest/library/constants.html#None)

Raises **[NotFoundError](#page-85-2)** – If the blob object doesn't exist.

### **blob\_cdn\_url**(*blob*)

The Content Delivery Network URL for the blob.

Important: This class method is called by [Blob.cdn\\_url](#page-27-2).

Parameters **blob** ([Blob](#page-26-0)) – The public blob object.

Returns The CDN URL for the blob.

Return type [str](https://python.readthedocs.io/en/latest/library/stdtypes.html#str)

**generate\_container\_upload\_url**(*container*, *blob\_name*, *expires=3600*, *acl=None*, *meta\_data=None*, *content\_disposition=None*, *content\_length=None*, *content\_type=None*, *cache\_control=None*, *extra=None*) Generate a signature and policy for uploading objects to the container.

**Important:** This class method is called by *Container*.generate\_upload\_url().

#### Parameters

- **container** ([Container](#page-29-0)) A container to upload the blob object to.
- **blob\_name** ([str](https://python.readthedocs.io/en/latest/library/stdtypes.html#str) or [None](https://python.readthedocs.io/en/latest/library/constants.html#None)) The blob's name, prefix, or " if a user is providing a file name. Note, Rackspace Cloud Files only supports prefixes.
- **expires** ([int](https://python.readthedocs.io/en/latest/library/functions.html#int)) (optional) Expiration in seconds.
- **acl** ([str](https://python.readthedocs.io/en/latest/library/stdtypes.html#str) or [None](https://python.readthedocs.io/en/latest/library/constants.html#None)) (optional) Container canned Access Control List (ACL).
- **meta\_data** (Dict[Any, Any] or [None](https://python.readthedocs.io/en/latest/library/constants.html#None)) (optional) A map of metadata to store with the blob.
- **content\_disposition** ([str](https://python.readthedocs.io/en/latest/library/stdtypes.html#str) or [None](https://python.readthedocs.io/en/latest/library/constants.html#None)) (optional) Specifies presentational information for the blob.
- **content\_type** ([str](https://python.readthedocs.io/en/latest/library/stdtypes.html#str) or [None](https://python.readthedocs.io/en/latest/library/constants.html#None)) (optional) A standard MIME type describing the format of the object data.
- **content\_length** ([tuple\[](https://python.readthedocs.io/en/latest/library/stdtypes.html#tuple)[int,](https://python.readthedocs.io/en/latest/library/functions.html#int) [int\]](https://python.readthedocs.io/en/latest/library/functions.html#int) or [None](https://python.readthedocs.io/en/latest/library/constants.html#None)) Specifies that uploaded files can only be between a certain size range in bytes.
- **cache\_control** ([str](https://python.readthedocs.io/en/latest/library/stdtypes.html#str) or [None](https://python.readthedocs.io/en/latest/library/constants.html#None)) (optional) Specify directives for caching mechanisms for the blob.
- **extra** (Dict [Any, Any] or [None](https://python.readthedocs.io/en/latest/library/constants.html#None)) (optional) Extra parameters for the request.

Returns Dictionary with URL and form fields (includes signature or policy) or header fields.

Return type Dict[Any, Any]

```
generate_blob_download_url(blob, expires=3600, method='GET', content_disposition=None,
                                  extra=None)
```
Generates a signed URL for this blob.

**Important:** This class method is called by  $Blob$ . generate download  $url()$ .

### Parameters

- **blob** ([Blob](#page-26-0)) The blob to download with a signed URL.
- **expires** ([int](https://python.readthedocs.io/en/latest/library/functions.html#int)) (optional) Expiration in seconds.
- **method** ([str](https://python.readthedocs.io/en/latest/library/stdtypes.html#str)) (optional) HTTP request method. Defaults to *GET*.
- **content\_disposition** ([str](https://python.readthedocs.io/en/latest/library/stdtypes.html#str) or [None](https://python.readthedocs.io/en/latest/library/constants.html#None)) (optional) Sets the Content-Disposition header of the response.
- **extra** (Dict [Any, Any] or [None](https://python.readthedocs.io/en/latest/library/constants.html#None)) (optional) Extra parameters for the request.

Returns Pre-signed URL for downloading a blob.

Return type [str](https://python.readthedocs.io/en/latest/library/stdtypes.html#str)

#### **get\_account\_temp\_url\_keys**()

Return URL meta keys for signing temporary URLs.

For example:

```
storage.get_account_temp_url_keys()
  # ('<meta_temp_url_key>', '<meta_temp_url_key_2>')
```
References:

• [Public access to your Cloud Files account](https://developer.rackspace.com/docs/cloud-files/v1/use-cases/public-access-to-your-cloud-files-account/)

Returns Tuple of both temporary URL keys.

Return type [tuple](https://python.readthedocs.io/en/latest/library/stdtypes.html#tuple)

**set\_account\_temp\_url\_keys**(*temp\_url\_key=None*, *temp\_url\_key\_2=None*) Set URL meta keys for signing temporary URLs.

For example:

```
# Set key
storage.set_account_temp_url_keys(temp_url_key_2='<my-new-key>')
# ('<my-key>', '<my-new-key>')
# Delete key
storage.set_account_temp_url_keys(temp_url_key_2='')
# ('<my-key>', None)
```
References:

• [Public access to your Cloud Files account](https://developer.rackspace.com/docs/cloud-files/v1/use-cases/public-access-to-your-cloud-files-account/)

### Parameters

• **temp\_url\_key** ([str](https://python.readthedocs.io/en/latest/library/stdtypes.html#str) or [None](https://python.readthedocs.io/en/latest/library/constants.html#None)) – (optional) First signing key.

• **temp url key** 2 ([str](https://python.readthedocs.io/en/latest/library/stdtypes.html#str) or [None](https://python.readthedocs.io/en/latest/library/constants.html#None)) – (optional) Second signing key.

Returns Tuple of both temporary URL keys.

Return type [tuple](https://python.readthedocs.io/en/latest/library/stdtypes.html#tuple)

### **GoogleStorageDriver**

```
class cloudstorage.drivers.google.GoogleStorageDriver(key=None, **kwargs)
    Driver for interacting with Google Cloud Storage.
```
The driver will check for *GOOGLE\_APPLICATION\_CREDENTIALS* environment variable before connecting. If not found, the driver will use service worker credentials json file path passed to *key* argument.

```
from cloudstorage.drivers.google import GoogleStorageDriver
credentials_json_file = '/path/cloud-storage-service-account.json'
storage = GoogleStorageDriver(key=credentials_json_file)
# <Driver: GOOGLESTORAGE>
```
### References:

- [Google Cloud Storage Documentation](https://cloud.google.com/storage/docs)
- [Storage Client](https://googleapis.github.io/google-cloud-python/latest/storage/index.html)
- [snippets.py](https://github.com/GoogleCloudPlatform/python-docs-samples/blob/master/storage/cloud-client/snippets_test.py)

## Parameters

- **key** ([str](https://python.readthedocs.io/en/latest/library/stdtypes.html#str) or [None](https://python.readthedocs.io/en/latest/library/constants.html#None)) (optional) File path to service worker credentials json file.
- **kwargs** ([dict](https://python.readthedocs.io/en/latest/library/stdtypes.html#dict)) (optional) Extra driver options.

Raises **[CloudStorageError](#page-85-1)** – If *GOOGLE\_APPLICATION\_CREDENTIALS* environment variable is not set and/or credentials json file is not passed to the *key* argument.

## **\_\_iter\_\_**()

Get all containers associated to the driver.

```
for container in storage:
    print(container.name)
```
Yield Iterator of all containers belonging to this driver.

Yield type Iterable[[Container](#page-29-0)]

```
IterableContainer]
```
## **\_\_len\_\_**()

The total number of containers in the driver.

Returns Number of containers belonging to this driver.

Return type [int](https://python.readthedocs.io/en/latest/library/functions.html#int)

### **client**

The client bound to this driver.

Returns Client for interacting with the Google Cloud Storage API.

Return type google.cloud.storage.client.Client

#### **validate\_credentials**()

Validate driver credentials (key and secret).

Returns None

Return type [None](https://python.readthedocs.io/en/latest/library/constants.html#None)

#### Raises **[CredentialsError](#page-85-0)** – If driver authentication fails.

#### **regions**

List of supported regions for this driver.

Returns List of region strings.

### Return type [list](https://python.readthedocs.io/en/latest/library/stdtypes.html#list)[\[str\]](https://python.readthedocs.io/en/latest/library/stdtypes.html#str)

**create\_container**(*container\_name*, *acl=None*, *meta\_data=None*)

Create a new container.

For example:

```
container = storage.create_container('container-name')
# <Container container-name driver-name>
```
### Parameters

- **container\_name**  $(str)$  $(str)$  $(str)$  The container name to create.
- **acl** ([str](https://python.readthedocs.io/en/latest/library/stdtypes.html#str) or [None](https://python.readthedocs.io/en/latest/library/constants.html#None)) (optional) Container canned Access Control List (ACL). If *None*, defaults to storage backend default.
	- private
	- public-read
	- public-read-write
	- authenticated-read
	- bucket-owner-read
	- bucket-owner-full-control
	- aws-exec-read (Amazon S3)
	- project-private (Google Cloud Storage)
	- container-public-access (Microsoft Azure Storage)
	- blob-public-access (Microsoft Azure Storage)
- **meta\_data** (Dict [\[str,](https://python.readthedocs.io/en/latest/library/stdtypes.html#str) [str\]](https://python.readthedocs.io/en/latest/library/stdtypes.html#str) or [None](https://python.readthedocs.io/en/latest/library/constants.html#None)) (optional) A map of metadata to store with the container.

Returns The newly created or existing container.

Return type [Container](#page-29-0)

Raises **[CloudStorageError](#page-85-1)** – If the container name contains invalid characters.

## **get\_container**(*container\_name*)

Get a container by name.

For example:

```
container = storage.get_container('container-name')
 <Container container-name driver-name>
```
**Parameters container\_name** ([str](https://python.readthedocs.io/en/latest/library/stdtypes.html#str)) – The name of the container to retrieve.

Returns The container if it exists.

Return type [Container](#page-29-0)

Raises **[NotFoundError](#page-85-2)** – If the container doesn't exist.

## **patch\_container**(*container*)

Saves all changed attributes for the container.

Important: This class method is called by Container.save().

Parameters container ([Container](#page-29-0)) – A container instance.

Returns NoneType

Return type [None](https://python.readthedocs.io/en/latest/library/constants.html#None)

Raises **[NotFoundError](#page-85-2)** – If the container doesn't exist.

**delete\_container**(*container*)

Delete this container.

Important: This class method is called by [Container.delete\(\)](#page-31-0).

Parameters container ([Container](#page-29-0)) – A container instance.

Returns NoneType

Return type [None](https://python.readthedocs.io/en/latest/library/constants.html#None)

Raises

- **[IsNotEmptyError](#page-85-3)** If the container is not empty.
- **[NotFoundError](#page-85-2)** If the container doesn't exist.

### **container\_cdn\_url**(*container*)

The Content Delivery Network URL for this container.

Important: This class method is called by [Container.cdn\\_url](#page-31-1).

Returns The CDN URL for this container.

Return type [str](https://python.readthedocs.io/en/latest/library/stdtypes.html#str)

### **enable\_container\_cdn**(*container*)

(Optional) Enable Content Delivery Network (CDN) for the container.

Important: This class method is called by [Container.enable\\_cdn\(\)](#page-36-0).

Parameters container ([Container](#page-29-0)) - A container instance.

Returns True if successful or false if not supported.

Return type [bool](https://python.readthedocs.io/en/latest/library/functions.html#bool)

#### **disable\_container\_cdn**(*container*)

(Optional) Disable Content Delivery Network (CDN) on the container.

**Important:** This class method is called by *[Container.disable\\_cdn\(\)](#page-36-1)*.

Parameters **container** ([Container](#page-29-0)) – A container instance.

Returns True if successful or false if not supported.

Return type [bool](https://python.readthedocs.io/en/latest/library/functions.html#bool)

**upload\_blob**(*container*, *filename*, *blob\_name=None*, *acl=None*, *meta\_data=None*, *content\_type=None*, *content\_disposition=None*, *cache\_control=None*, *chunk\_size=1024*, *extra=None*)

Upload a filename or file like object to a container.

**Important:** This class method is called by *[Container.upload\\_blob\(\)](#page-31-2)*.

#### Parameters

- **container** ([Container](#page-29-0)) The container to upload the blob to.
- **filename** (*file or [str](https://python.readthedocs.io/en/latest/library/stdtypes.html#str)*) A file handle open for reading or the path to the file.
- **acl** ([str](https://python.readthedocs.io/en/latest/library/stdtypes.html#str) or [None](https://python.readthedocs.io/en/latest/library/constants.html#None)) (optional) Blob canned Access Control List (ACL).
- **blob\_name** ([str](https://python.readthedocs.io/en/latest/library/stdtypes.html#str) or [None](https://python.readthedocs.io/en/latest/library/constants.html#None)) (optional) Override the blob's name. If not set, will default to the filename from path or filename of iterator object.
- **meta\_data** (*Dict* [\[str,](https://python.readthedocs.io/en/latest/library/stdtypes.html#str) [str\]](https://python.readthedocs.io/en/latest/library/stdtypes.html#str) or [None](https://python.readthedocs.io/en/latest/library/constants.html#None)) (optional) A map of metadata to store with the blob.
- **content\_type** ([str](https://python.readthedocs.io/en/latest/library/stdtypes.html#str) or [None](https://python.readthedocs.io/en/latest/library/constants.html#None)) (optional) A standard MIME type describing the format of the object data.
- **content\_disposition** ([str](https://python.readthedocs.io/en/latest/library/stdtypes.html#str) or [None](https://python.readthedocs.io/en/latest/library/constants.html#None)) (optional) Specifies presentational information for the blob.
- **cache\_control** ([str](https://python.readthedocs.io/en/latest/library/stdtypes.html#str) or [None](https://python.readthedocs.io/en/latest/library/constants.html#None)) (optional) Specify directives for caching mechanisms for the blob.
- **chunk\_size** ([int](https://python.readthedocs.io/en/latest/library/functions.html#int)) (optional) Optional chunk size for streaming a transfer.
- **extra** (Dict [\[str,](https://python.readthedocs.io/en/latest/library/stdtypes.html#str) [str\]](https://python.readthedocs.io/en/latest/library/stdtypes.html#str) or [None](https://python.readthedocs.io/en/latest/library/constants.html#None)) (optional) Extra parameters for the request.

Returns The uploaded blob.

Return type *[Blob](#page-26-0)*

## **get\_blob**(*container*, *blob\_name*)

Get a blob object by name.

Important: This class method is called by Blob.get\_blob().

## Parameters

- **container** ([Container](#page-29-0)) The container that holds the blob.
- **blob\_name**  $(s \text{tr})$  The name of the blob to retrieve.

Returns The blob object if it exists.

Return type *[Blob](#page-26-0)*

Raises **[NotFoundError](#page-85-2)** – If the blob object doesn't exist.

### **get\_blobs**(*container*)

Get all blobs associated to the container.

Important: This class method is called by Blob.\_\_iter\_\_().

Parameters container ([Container](#page-29-0)) – A container instance.

Returns Iterable of all blobs belonging to this container.

Return type Iterable{Blob]

### **download\_blob**(*blob*, *destination*)

Download the contents of this blob into a file-like object or into a named file.

**Important:** This class method is called by  $Blob$ . download().

#### Parameters

- **blob** ([Blob](#page-26-0)) The blob object to download.
- destination (file or [str](https://python.readthedocs.io/en/latest/library/stdtypes.html#str)) A file handle to which to write the blob's data or a filename to be passed to *open*.

Returns NoneType

Return type [None](https://python.readthedocs.io/en/latest/library/constants.html#None)

Raises **[NotFoundError](#page-85-2)** – If the blob object doesn't exist.

#### **patch\_blob**(*blob*)

Saves all changed attributes for this blob.

**Important:** This class method is called by Blob.update().

Returns NoneType

Return type [None](https://python.readthedocs.io/en/latest/library/constants.html#None)

Raises **[NotFoundError](#page-85-2)** – If the blob object doesn't exist.

#### **delete\_blob**(*blob*)

Deletes a blob from storage.

**Important:** This class method is called by  $Blob$ . delete().

Parameters **blob** ([Blob](#page-26-0)) – The blob to delete.

Returns NoneType

Return type [None](https://python.readthedocs.io/en/latest/library/constants.html#None)

Raises **[NotFoundError](#page-85-2)** – If the blob object doesn't exist.

### **blob\_cdn\_url**(*blob*)

The Content Delivery Network URL for the blob.

**Important:** This class method is called by  $Blob.cdn_url$ .

Parameters **blob** ([Blob](#page-26-0)) – The public blob object.

Returns The CDN URL for the blob.

Return type [str](https://python.readthedocs.io/en/latest/library/stdtypes.html#str)

**generate\_container\_upload\_url**(*container*, *blob\_name*, *expires=3600*, *acl=None*, *meta\_data=None*, *content\_disposition=None*, *content\_length=None*, *content\_type=None*, *cache\_control=None*, *extra=None*) Generate a signature and policy for uploading objects to the container.

**Important:** This class method is called by *Container*.generate\_upload\_url().

#### Parameters

- **container** ([Container](#page-29-0)) A container to upload the blob object to.
- **blob\_name** ([str](https://python.readthedocs.io/en/latest/library/stdtypes.html#str) or [None](https://python.readthedocs.io/en/latest/library/constants.html#None)) The blob's name, prefix, or *''* if a user is providing a file name. Note, Rackspace Cloud Files only supports prefixes.
- **expires** ([int](https://python.readthedocs.io/en/latest/library/functions.html#int)) (optional) Expiration in seconds.
- **acl** ([str](https://python.readthedocs.io/en/latest/library/stdtypes.html#str) or [None](https://python.readthedocs.io/en/latest/library/constants.html#None)) (optional) Container canned Access Control List (ACL).
- **meta\_data** (Dict[Any, Any] or [None](https://python.readthedocs.io/en/latest/library/constants.html#None)) (optional) A map of metadata to store with the blob.
- **content\_disposition** ([str](https://python.readthedocs.io/en/latest/library/stdtypes.html#str) or [None](https://python.readthedocs.io/en/latest/library/constants.html#None)) (optional) Specifies presentational information for the blob.
- **content\_type** ([str](https://python.readthedocs.io/en/latest/library/stdtypes.html#str) or [None](https://python.readthedocs.io/en/latest/library/constants.html#None)) (optional) A standard MIME type describing the format of the object data.
- **content\_length** ([tuple\[](https://python.readthedocs.io/en/latest/library/stdtypes.html#tuple)[int,](https://python.readthedocs.io/en/latest/library/functions.html#int) [int\]](https://python.readthedocs.io/en/latest/library/functions.html#int) or [None](https://python.readthedocs.io/en/latest/library/constants.html#None)) Specifies that uploaded files can only be between a certain size range in bytes.
- **cache** control ([str](https://python.readthedocs.io/en/latest/library/stdtypes.html#str) or [None](https://python.readthedocs.io/en/latest/library/constants.html#None)) (optional) Specify directives for caching mechanisms for the blob.
- **extra** (Dict [Any, Any] or [None](https://python.readthedocs.io/en/latest/library/constants.html#None)) (optional) Extra parameters for the request.

Returns Dictionary with URL and form fields (includes signature or policy) or header fields.

Return type Dict[Any, Any]

**generate\_blob\_download\_url**(*blob*, *expires=3600*, *method='GET'*, *content\_disposition=None*, *extra=None*) Generates a signed URL for this blob.

**Important:** This class method is called by Blob. generate\_download\_url().

#### Parameters

- **blob** ([Blob](#page-26-0)) The blob to download with a signed URL.
- **expires** ([int](https://python.readthedocs.io/en/latest/library/functions.html#int)) (optional) Expiration in seconds.
- **method** ([str](https://python.readthedocs.io/en/latest/library/stdtypes.html#str)) (optional) HTTP request method. Defaults to *GET*.
- **content\_disposition** ([str](https://python.readthedocs.io/en/latest/library/stdtypes.html#str) or [None](https://python.readthedocs.io/en/latest/library/constants.html#None)) (optional) Sets the Content-Disposition header of the response.
- **extra** (Dict [Any, Any] or [None](https://python.readthedocs.io/en/latest/library/constants.html#None)) (optional) Extra parameters for the request.

Returns Pre-signed URL for downloading a blob.

Return type [str](https://python.readthedocs.io/en/latest/library/stdtypes.html#str)

### **LocalDriver**

**class** cloudstorage.drivers.local.**LocalDriver**(*key*, *secret=None*, *salt=None*, *\*\*kwargs*) Driver for interacting with local file-system.

```
from cloudstorage.drivers.local import LocalDriver
path = '/home/user/webapp/storage'
storage = LocalDriver(key=path, secret='<my-secret>', salt='<my-salt>')
# <Driver: LOCAL>
```
Modified Source: [libcloud.storage.drivers.local.LocalCloudDriver](https://github.com/apache/libcloud/blob/trunk/libcloud/storage/drivers/local.py)

#### Parameters

- **key** ([str](https://python.readthedocs.io/en/latest/library/stdtypes.html#str)) Storage path directory: */home/user/webapp/storage*.
- **secret** ([str](https://python.readthedocs.io/en/latest/library/stdtypes.html#str) or [None](https://python.readthedocs.io/en/latest/library/constants.html#None)) (optional) Secret key for pre-signed download and upload URLs.
- **salt** ([str](https://python.readthedocs.io/en/latest/library/stdtypes.html#str) or [None](https://python.readthedocs.io/en/latest/library/constants.html#None)) (optional) Salt for namespacing download and upload presigned URLs. For more information. see [itsdangerous.](https://palletsprojects.com/p/itsdangerous/)
- **kwargs** ([dict](https://python.readthedocs.io/en/latest/library/stdtypes.html#dict)) (optional) Extra driver options.

Raises **[NotADirectoryError](https://python.readthedocs.io/en/latest/library/exceptions.html#NotADirectoryError)** – If the key storage path is invalid or does not exist.

## **\_\_iter\_\_**()

Get all containers associated to the driver.

```
for container in storage:
    print(container.name)
```
Yield Iterator of all containers belonging to this driver.

Yield type Iterable[[Container](#page-29-0)]

```
IterableContainer]
```
### **\_\_len\_\_**()

The total number of containers in the driver.

Returns Number of containers belonging to this driver.

Return type [int](https://python.readthedocs.io/en/latest/library/functions.html#int)

### **validate\_credentials**()

Validate driver credentials (key and secret).

Returns None

Return type [None](https://python.readthedocs.io/en/latest/library/constants.html#None)

Raises **[CredentialsError](#page-85-0)** – If driver authentication fails.

### **regions**

List of supported regions for this driver.

Returns List of region strings.

Return type [list](https://python.readthedocs.io/en/latest/library/stdtypes.html#list)[\[str\]](https://python.readthedocs.io/en/latest/library/stdtypes.html#str)

### **create\_container**(*container\_name*, *acl=None*, *meta\_data=None*)

Create a new container.

## For example:

```
container = storage.create_container('container-name')
# <Container container-name driver-name>
```
## Parameters

- **container\_name** ([str](https://python.readthedocs.io/en/latest/library/stdtypes.html#str)) The container name to create.
- **acl** ([str](https://python.readthedocs.io/en/latest/library/stdtypes.html#str) or [None](https://python.readthedocs.io/en/latest/library/constants.html#None)) (optional) Container canned Access Control List (ACL). If *None*, defaults to storage backend default.
	- private
	- public-read
	- public-read-write
	- authenticated-read
	- bucket-owner-read
	- bucket-owner-full-control
	- aws-exec-read (Amazon S3)
	- project-private (Google Cloud Storage)
- container-public-access (Microsoft Azure Storage)
- blob-public-access (Microsoft Azure Storage)
- **meta\_data** (Dict [\[str,](https://python.readthedocs.io/en/latest/library/stdtypes.html#str) [str\]](https://python.readthedocs.io/en/latest/library/stdtypes.html#str) or [None](https://python.readthedocs.io/en/latest/library/constants.html#None)) (optional) A map of metadata to store with the container.

Returns The newly created or existing container.

Return type [Container](#page-29-0)

Raises **[CloudStorageError](#page-85-1)** – If the container name contains invalid characters.

### **get\_container**(*container\_name*)

Get a container by name.

For example:

```
container = storage.get_container('container-name')
# <Container container-name driver-name>
```
Parameters container\_name ([str](https://python.readthedocs.io/en/latest/library/stdtypes.html#str)) – The name of the container to retrieve.

Returns The container if it exists.

Return type [Container](#page-29-0)

Raises **[NotFoundError](#page-85-2)** – If the container doesn't exist.

### **patch\_container**(*container*)

Saves all changed attributes for the container.

Important: This class method is called by Container.save().

Parameters container ([Container](#page-29-0)) - A container instance.

Returns NoneType

Return type [None](https://python.readthedocs.io/en/latest/library/constants.html#None)

Raises **[NotFoundError](#page-85-2)** – If the container doesn't exist.

## **delete\_container**(*container*)

Delete this container.

Important: This class method is called by [Container.delete\(\)](#page-31-0).

Parameters container ([Container](#page-29-0)) – A container instance.

Returns NoneType

Return type [None](https://python.readthedocs.io/en/latest/library/constants.html#None)

Raises

- **[IsNotEmptyError](#page-85-3)** If the container is not empty.
- *[NotFoundError](#page-85-2)* If the container doesn't exist.

**container\_cdn\_url**(*container*)

The Content Delivery Network URL for this container.

Important: This class method is called by [Container.cdn\\_url](#page-31-1).

Returns The CDN URL for this container.

Return type [str](https://python.readthedocs.io/en/latest/library/stdtypes.html#str)

## **enable\_container\_cdn**(*container*)

(Optional) Enable Content Delivery Network (CDN) for the container.

**Important:** This class method is called by  $Container$ . enable  $cdn()$ .

Parameters container ([Container](#page-29-0)) – A container instance.

Returns True if successful or false if not supported.

Return type [bool](https://python.readthedocs.io/en/latest/library/functions.html#bool)

## **disable\_container\_cdn**(*container*)

(Optional) Disable Content Delivery Network (CDN) on the container.

**Important:** This class method is called by *[Container.disable\\_cdn\(\)](#page-36-1)*.

Parameters container ([Container](#page-29-0)) – A container instance.

Returns True if successful or false if not supported.

Return type [bool](https://python.readthedocs.io/en/latest/library/functions.html#bool)

**upload\_blob**(*container*, *filename*, *blob\_name=None*, *acl=None*, *meta\_data=None*, *content\_type=None*, *content\_disposition=None*, *cache\_control=None*, *chunk\_size=1024*, *extra=None*) Upload a filename or file like object to a container.

**Important:** This class method is called by [Container.upload\\_blob\(\)](#page-31-2).

#### Parameters

- **container** ([Container](#page-29-0)) The container to upload the blob to.
- **filename** (file or [str](https://python.readthedocs.io/en/latest/library/stdtypes.html#str)) A file handle open for reading or the path to the file.
- **acl** ([str](https://python.readthedocs.io/en/latest/library/stdtypes.html#str) or [None](https://python.readthedocs.io/en/latest/library/constants.html#None)) (optional) Blob canned Access Control List (ACL).
- **blob\_name** ([str](https://python.readthedocs.io/en/latest/library/stdtypes.html#str) or [None](https://python.readthedocs.io/en/latest/library/constants.html#None)) (optional) Override the blob's name. If not set, will default to the filename from path or filename of iterator object.
- **meta\_data** (Dict[\[str,](https://python.readthedocs.io/en/latest/library/stdtypes.html#str) [str\]](https://python.readthedocs.io/en/latest/library/stdtypes.html#str) or [None](https://python.readthedocs.io/en/latest/library/constants.html#None)) (optional) A map of metadata to store with the blob.
- **content\_type** ([str](https://python.readthedocs.io/en/latest/library/stdtypes.html#str) or [None](https://python.readthedocs.io/en/latest/library/constants.html#None)) (optional) A standard MIME type describing the format of the object data.
- **content\_disposition** ([str](https://python.readthedocs.io/en/latest/library/stdtypes.html#str) or [None](https://python.readthedocs.io/en/latest/library/constants.html#None)) (optional) Specifies presentational information for the blob.
- **cache\_control** ([str](https://python.readthedocs.io/en/latest/library/stdtypes.html#str) or [None](https://python.readthedocs.io/en/latest/library/constants.html#None)) (optional) Specify directives for caching mechanisms for the blob.
- **chunk\_size** ([int](https://python.readthedocs.io/en/latest/library/functions.html#int)) (optional) Optional chunk size for streaming a transfer.
- **extra** (Dict [\[str,](https://python.readthedocs.io/en/latest/library/stdtypes.html#str) [str\]](https://python.readthedocs.io/en/latest/library/stdtypes.html#str) or [None](https://python.readthedocs.io/en/latest/library/constants.html#None)) (optional) Extra parameters for the request.

Returns The uploaded blob.

### Return type *[Blob](#page-26-0)*

**get\_blob**(*container*, *blob\_name*) Get a blob object by name.

Important: This class method is called by Blob.get\_blob().

#### Parameters

- **container** ([Container](#page-29-0)) The container that holds the blob.
- **blob\_name** ([str](https://python.readthedocs.io/en/latest/library/stdtypes.html#str)) The name of the blob to retrieve.

Returns The blob object if it exists.

Return type *[Blob](#page-26-0)*

Raises **[NotFoundError](#page-85-2)** – If the blob object doesn't exist.

#### **get\_blobs**(*container*)

Get all blobs associated to the container.

Important: This class method is called by Blob. \_\_iter\_().

Parameters container ([Container](#page-29-0)) - A container instance.

Returns Iterable of all blobs belonging to this container.

Return type Iterable{Blob]

### **download\_blob**(*blob*, *destination*)

Download the contents of this blob into a file-like object or into a named file.

**Important:** This class method is called by [Blob.download\(\)](#page-27-0).

#### Parameters

- **blob** ([Blob](#page-26-0)) The blob object to download.
- **destination** (file or  $str$ ) A file handle to which to write the blob's data or a filename to be passed to *open*.

Returns NoneType

Return type [None](https://python.readthedocs.io/en/latest/library/constants.html#None)

Raises **[NotFoundError](#page-85-2)** – If the blob object doesn't exist.

### **patch\_blob**(*blob*)

Saves all changed attributes for this blob.

Important: This class method is called by Blob.update().

Returns NoneType

Return type [None](https://python.readthedocs.io/en/latest/library/constants.html#None)

Raises **[NotFoundError](#page-85-2)** – If the blob object doesn't exist.

### **delete\_blob**(*blob*)

Deletes a blob from storage.

**Important:** This class method is called by  $Blob$ . delete().

Parameters **blob** ([Blob](#page-26-0)) – The blob to delete.

Returns NoneType

Return type [None](https://python.readthedocs.io/en/latest/library/constants.html#None)

Raises **[NotFoundError](#page-85-2)** – If the blob object doesn't exist.

**blob\_cdn\_url**(*blob*)

The Content Delivery Network URL for the blob.

Important: This class method is called by [Blob.cdn\\_url](#page-27-2).

**Parameters blob** ([Blob](#page-26-0)) – The public blob object.

Returns The CDN URL for the blob.

Return type [str](https://python.readthedocs.io/en/latest/library/stdtypes.html#str)

**generate\_container\_upload\_url**(*container*, *blob\_name*, *expires=3600*, *acl=None*, *meta\_data=None*, *content\_disposition=None*, *content\_length=None*, *content\_type=None*, *cache\_control=None*, *extra=None*) Generate a signature and policy for uploading objects to the container.

Important: This class method is called by [Container.generate\\_upload\\_url\(\)](#page-33-0).

#### Parameters

- **container** (*[Container](#page-29-0)*) A container to upload the blob object to.
- **blob\_name** ([str](https://python.readthedocs.io/en/latest/library/stdtypes.html#str) or [None](https://python.readthedocs.io/en/latest/library/constants.html#None)) The blob's name, prefix, or " if a user is providing a file name. Note, Rackspace Cloud Files only supports prefixes.
- **expires** ([int](https://python.readthedocs.io/en/latest/library/functions.html#int)) (optional) Expiration in seconds.
- **acl** ([str](https://python.readthedocs.io/en/latest/library/stdtypes.html#str) or [None](https://python.readthedocs.io/en/latest/library/constants.html#None)) (optional) Container canned Access Control List (ACL).
- **meta\_data** (Dict [Any, Any] or [None](https://python.readthedocs.io/en/latest/library/constants.html#None)) (optional) A map of metadata to store with the blob.
- **content disposition** ([str](https://python.readthedocs.io/en/latest/library/stdtypes.html#str) or [None](https://python.readthedocs.io/en/latest/library/constants.html#None)) (optional) Specifies presentational information for the blob.
- **content\_type** ([str](https://python.readthedocs.io/en/latest/library/stdtypes.html#str) or [None](https://python.readthedocs.io/en/latest/library/constants.html#None)) (optional) A standard MIME type describing the format of the object data.
- **content\_length** ([tuple\[](https://python.readthedocs.io/en/latest/library/stdtypes.html#tuple)[int,](https://python.readthedocs.io/en/latest/library/functions.html#int) [int\]](https://python.readthedocs.io/en/latest/library/functions.html#int) or [None](https://python.readthedocs.io/en/latest/library/constants.html#None)) Specifies that uploaded files can only be between a certain size range in bytes.
- **cache\_control** ([str](https://python.readthedocs.io/en/latest/library/stdtypes.html#str) or [None](https://python.readthedocs.io/en/latest/library/constants.html#None)) (optional) Specify directives for caching mechanisms for the blob.
- **extra** (Dict [Any, Any] or [None](https://python.readthedocs.io/en/latest/library/constants.html#None)) (optional) Extra parameters for the request.

Returns Dictionary with URL and form fields (includes signature or policy) or header fields.

Return type Dict[Any, Any]

**generate\_blob\_download\_url**(*blob*, *expires=3600*, *method='GET'*, *content\_disposition=None*, *extra=None*)

Generates a signed URL for this blob.

**Important:** This class method is called by [Blob.generate\\_download\\_url\(\)](#page-28-0).

### Parameters

- **blob** ([Blob](#page-26-0)) The blob to download with a signed URL.
- **expires** ([int](https://python.readthedocs.io/en/latest/library/functions.html#int)) (optional) Expiration in seconds.
- **method** ([str](https://python.readthedocs.io/en/latest/library/stdtypes.html#str)) (optional) HTTP request method. Defaults to *GET*.
- **content\_disposition** ([str](https://python.readthedocs.io/en/latest/library/stdtypes.html#str) or [None](https://python.readthedocs.io/en/latest/library/constants.html#None)) (optional) Sets the Content-Disposition header of the response.
- **extra** (Dict [Any, Any] or [None](https://python.readthedocs.io/en/latest/library/constants.html#None)) (optional) Extra parameters for the request.

Returns Pre-signed URL for downloading a blob.

### Return type [str](https://python.readthedocs.io/en/latest/library/stdtypes.html#str)

#### **validate\_signature**(*signature*)

Validate signed signature and return payload if valid.

Parameters signature ([str](https://python.readthedocs.io/en/latest/library/stdtypes.html#str)) - Signature.

Returns Deserialized signature payload.

Return type [dict](https://python.readthedocs.io/en/latest/library/stdtypes.html#dict)

Raises **[SignatureExpiredError](#page-85-4)** – If the signature has expired.

## **MinioDriver**

**class** cloudstorage.drivers.minio.**MinioDriver**(*endpoint*, *key*, *secret=None*, *region='useast-1'*, *\*\*kwargs*)

Driver for interacting with any Minio compatible object storage server.

```
from cloudstorage.drivers.minio import MinioDriver
storage = MinioDriver(endpoint='minioserver:port',
          key='<my-access-key-id>',
           secret='<my-secret-access-key>',
           region='us-east-1',
           secure=True)
# <Driver: Minio us-east-1>
```
References:

- [Python Client API Reference](https://docs.minio.io/docs/python-client-api-reference.html)
- [Minio Python Library](https://github.com/minio/minio-py)

### Parameters

- **endpoint**  $(str)$  $(str)$  $(str)$  Minio server to connect to.
- **key**  $(str)$  $(str)$  $(str)$  Minio access key.
- **secret** ([str](https://python.readthedocs.io/en/latest/library/stdtypes.html#str)) Minio secret key.
- **region** ([str](https://python.readthedocs.io/en/latest/library/stdtypes.html#str)) (optional) Region to connect to. Defaults to *us-east-1*.
- **kwargs** ([dict](https://python.readthedocs.io/en/latest/library/stdtypes.html#dict)) (optional) Extra driver options.
	- secure (*bool*): Use secure connection.
	- http\_client (urllib3.poolmanager.PoolManager): Use custom http client.

### **\_\_iter\_\_**()

Get all containers associated to the driver.

**for** container **in** storage: **print**(container**.**name)

Yield Iterator of all containers belonging to this driver.

Yield type Iterable[[Container](#page-29-0)]

```
IterableContainer]
```
### **\_\_len\_\_**()

The total number of containers in the driver.

Returns Number of containers belonging to this driver.

Return type [int](https://python.readthedocs.io/en/latest/library/functions.html#int)

### **client**

Minio client session.

Returns Minio client session.

Return type minio.Minio

#### **validate\_credentials**()

Validate driver credentials (key and secret).

Returns None

Return type [None](https://python.readthedocs.io/en/latest/library/constants.html#None)

#### Raises **[CredentialsError](#page-85-0)** – If driver authentication fails.

#### **regions**

List of supported regions for this driver.

Returns List of region strings.

#### Return type [list](https://python.readthedocs.io/en/latest/library/stdtypes.html#list)[\[str\]](https://python.readthedocs.io/en/latest/library/stdtypes.html#str)

### **create\_container**(*container\_name*, *acl=None*, *meta\_data=None*)

Create a new container.

For example:

```
container = storage.create_container('container-name')
# <Container container-name driver-name>
```
### Parameters

- **container\_name**  $(str)$  $(str)$  $(str)$  The container name to create.
- **acl** ([str](https://python.readthedocs.io/en/latest/library/stdtypes.html#str) or [None](https://python.readthedocs.io/en/latest/library/constants.html#None)) (optional) Container canned Access Control List (ACL). If *None*, defaults to storage backend default.
	- private
	- public-read
	- public-read-write
	- authenticated-read
	- bucket-owner-read
	- bucket-owner-full-control
	- aws-exec-read (Amazon S3)
	- project-private (Google Cloud Storage)
	- container-public-access (Microsoft Azure Storage)
	- blob-public-access (Microsoft Azure Storage)
- **meta\_data** (Dict [\[str,](https://python.readthedocs.io/en/latest/library/stdtypes.html#str) [str\]](https://python.readthedocs.io/en/latest/library/stdtypes.html#str) or [None](https://python.readthedocs.io/en/latest/library/constants.html#None)) (optional) A map of metadata to store with the container.

Returns The newly created or existing container.

Return type [Container](#page-29-0)

Raises **[CloudStorageError](#page-85-1)** – If the container name contains invalid characters.

## **get\_container**(*container\_name*)

Get a container by name.

For example:
```
container = storage.get_container('container-name')
 <Container container-name driver-name>
```
**Parameters container\_name** ([str](https://python.readthedocs.io/en/latest/library/stdtypes.html#str)) – The name of the container to retrieve.

Returns The container if it exists.

Return type [Container](#page-29-0)

Raises **[NotFoundError](#page-85-0)** – If the container doesn't exist.

#### **patch\_container**(*container*)

Saves all changed attributes for the container.

Important: This class method is called by Container.save().

Parameters container ([Container](#page-29-0)) – A container instance.

Returns NoneType

Return type [None](https://python.readthedocs.io/en/latest/library/constants.html#None)

Raises **[NotFoundError](#page-85-0)** – If the container doesn't exist.

**delete\_container**(*container*)

Delete this container.

Important: This class method is called by [Container.delete\(\)](#page-31-0).

Parameters container ([Container](#page-29-0)) – A container instance.

Returns NoneType

Return type [None](https://python.readthedocs.io/en/latest/library/constants.html#None)

Raises

- **[IsNotEmptyError](#page-85-1)** If the container is not empty.
- **[NotFoundError](#page-85-0)** If the container doesn't exist.

#### **container\_cdn\_url**(*container*)

The Content Delivery Network URL for this container.

Important: This class method is called by [Container.cdn\\_url](#page-31-1).

Returns The CDN URL for this container.

Return type [str](https://python.readthedocs.io/en/latest/library/stdtypes.html#str)

#### **enable\_container\_cdn**(*container*)

(Optional) Enable Content Delivery Network (CDN) for the container.

<span id="page-73-0"></span>**Important:** This class method is called by *[Container.enable\\_cdn\(\)](#page-36-0).* 

Parameters container ([Container](#page-29-0)) – A container instance.

Returns True if successful or false if not supported.

Return type [bool](https://python.readthedocs.io/en/latest/library/functions.html#bool)

#### **disable\_container\_cdn**(*container*)

(Optional) Disable Content Delivery Network (CDN) on the container.

**Important:** This class method is called by *[Container.disable\\_cdn\(\)](#page-36-1)*.

Parameters **container** ([Container](#page-29-0)) – A container instance.

Returns True if successful or false if not supported.

Return type [bool](https://python.readthedocs.io/en/latest/library/functions.html#bool)

**upload\_blob**(*container*, *filename*, *blob\_name=None*, *acl=None*, *meta\_data=None*, *content\_type=None*, *content\_disposition=None*, *cache\_control=None*, *chunk\_size=1024*, *extra=None*)

Upload a filename or file like object to a container.

**Important:** This class method is called by *[Container.upload\\_blob\(\)](#page-31-2)*.

#### Parameters

- **container** ([Container](#page-29-0)) The container to upload the blob to.
- **filename** (*file or [str](https://python.readthedocs.io/en/latest/library/stdtypes.html#str)*) A file handle open for reading or the path to the file.
- **acl** ([str](https://python.readthedocs.io/en/latest/library/stdtypes.html#str) or [None](https://python.readthedocs.io/en/latest/library/constants.html#None)) (optional) Blob canned Access Control List (ACL).
- **blob\_name** ([str](https://python.readthedocs.io/en/latest/library/stdtypes.html#str) or [None](https://python.readthedocs.io/en/latest/library/constants.html#None)) (optional) Override the blob's name. If not set, will default to the filename from path or filename of iterator object.
- **meta\_data** (*Dict* [\[str,](https://python.readthedocs.io/en/latest/library/stdtypes.html#str) [str\]](https://python.readthedocs.io/en/latest/library/stdtypes.html#str) or [None](https://python.readthedocs.io/en/latest/library/constants.html#None)) (optional) A map of metadata to store with the blob.
- **content\_type** ([str](https://python.readthedocs.io/en/latest/library/stdtypes.html#str) or [None](https://python.readthedocs.io/en/latest/library/constants.html#None)) (optional) A standard MIME type describing the format of the object data.
- **content\_disposition** ([str](https://python.readthedocs.io/en/latest/library/stdtypes.html#str) or [None](https://python.readthedocs.io/en/latest/library/constants.html#None)) (optional) Specifies presentational information for the blob.
- **cache\_control** ([str](https://python.readthedocs.io/en/latest/library/stdtypes.html#str) or [None](https://python.readthedocs.io/en/latest/library/constants.html#None)) (optional) Specify directives for caching mechanisms for the blob.
- **chunk\_size** ([int](https://python.readthedocs.io/en/latest/library/functions.html#int)) (optional) Optional chunk size for streaming a transfer.
- **extra** (Dict [\[str,](https://python.readthedocs.io/en/latest/library/stdtypes.html#str) [str\]](https://python.readthedocs.io/en/latest/library/stdtypes.html#str) or [None](https://python.readthedocs.io/en/latest/library/constants.html#None)) (optional) Extra parameters for the request.

Returns The uploaded blob.

Return type *[Blob](#page-26-0)*

<span id="page-74-0"></span>**get\_blob**(*container*, *blob\_name*)

Get a blob object by name.

Important: This class method is called by Blob.get\_blob().

#### Parameters

- **container** ([Container](#page-29-0)) The container that holds the blob.
- **blob\_name**  $(s \text{tr})$  The name of the blob to retrieve.

Returns The blob object if it exists.

Return type *[Blob](#page-26-0)*

Raises **[NotFoundError](#page-85-0)** – If the blob object doesn't exist.

#### **get\_blobs**(*container*)

Get all blobs associated to the container.

Important: This class method is called by Blob.\_\_iter\_\_().

Parameters container ([Container](#page-29-0)) – A container instance.

Returns Iterable of all blobs belonging to this container.

Return type Iterable{Blob]

#### **download\_blob**(*blob*, *destination*)

Download the contents of this blob into a file-like object or into a named file.

**Important:** This class method is called by [Blob.download\(\)](#page-27-0).

#### Parameters

- **blob** ([Blob](#page-26-0)) The blob object to download.
- destination (file or [str](https://python.readthedocs.io/en/latest/library/stdtypes.html#str)) A file handle to which to write the blob's data or a filename to be passed to *open*.

Returns NoneType

Return type [None](https://python.readthedocs.io/en/latest/library/constants.html#None)

Raises **[NotFoundError](#page-85-0)** – If the blob object doesn't exist.

#### **patch\_blob**(*blob*)

Saves all changed attributes for this blob.

Important: This class method is called by Blob.update().

Returns NoneType

Return type [None](https://python.readthedocs.io/en/latest/library/constants.html#None)

Raises **[NotFoundError](#page-85-0)** – If the blob object doesn't exist.

#### <span id="page-75-0"></span>**delete\_blob**(*blob*)

Deletes a blob from storage.

**Important:** This class method is called by  $Blob$ . delete().

Parameters **blob** ([Blob](#page-26-0)) – The blob to delete.

Returns NoneType

Return type [None](https://python.readthedocs.io/en/latest/library/constants.html#None)

Raises **[NotFoundError](#page-85-0)** – If the blob object doesn't exist.

#### **blob\_cdn\_url**(*blob*)

The Content Delivery Network URL for the blob.

**Important:** This class method is called by  $Blob.cdn_url$ .

Parameters **blob** ([Blob](#page-26-0)) – The public blob object.

Returns The CDN URL for the blob.

Return type [str](https://python.readthedocs.io/en/latest/library/stdtypes.html#str)

**generate\_container\_upload\_url**(*container*, *blob\_name*, *expires=3600*, *acl=None*, *meta\_data=None*, *content\_disposition=None*, *content\_length=None*, *content\_type=None*, *cache\_control=None*, *extra=None*) Generate a signature and policy for uploading objects to the container.

**Important:** This class method is called by *Container*.generate\_upload\_url().

#### Parameters

- **container** ([Container](#page-29-0)) A container to upload the blob object to.
- **blob\_name** ([str](https://python.readthedocs.io/en/latest/library/stdtypes.html#str) or [None](https://python.readthedocs.io/en/latest/library/constants.html#None)) The blob's name, prefix, or *''* if a user is providing a file name. Note, Rackspace Cloud Files only supports prefixes.
- **expires** ([int](https://python.readthedocs.io/en/latest/library/functions.html#int)) (optional) Expiration in seconds.
- **acl** ([str](https://python.readthedocs.io/en/latest/library/stdtypes.html#str) or [None](https://python.readthedocs.io/en/latest/library/constants.html#None)) (optional) Container canned Access Control List (ACL).
- **meta\_data** (Dict [Any, Any] or [None](https://python.readthedocs.io/en/latest/library/constants.html#None)) (optional) A map of metadata to store with the blob.
- **content\_disposition** ([str](https://python.readthedocs.io/en/latest/library/stdtypes.html#str) or [None](https://python.readthedocs.io/en/latest/library/constants.html#None)) (optional) Specifies presentational information for the blob.
- **content\_type** ([str](https://python.readthedocs.io/en/latest/library/stdtypes.html#str) or [None](https://python.readthedocs.io/en/latest/library/constants.html#None)) (optional) A standard MIME type describing the format of the object data.
- **content\_length** ([tuple\[](https://python.readthedocs.io/en/latest/library/stdtypes.html#tuple)[int,](https://python.readthedocs.io/en/latest/library/functions.html#int) [int\]](https://python.readthedocs.io/en/latest/library/functions.html#int) or [None](https://python.readthedocs.io/en/latest/library/constants.html#None)) Specifies that uploaded files can only be between a certain size range in bytes.
- <span id="page-76-0"></span>• **cache** control ([str](https://python.readthedocs.io/en/latest/library/stdtypes.html#str) or [None](https://python.readthedocs.io/en/latest/library/constants.html#None)) – (optional) Specify directives for caching mechanisms for the blob.
- **extra** (Dict [Any, Any] or [None](https://python.readthedocs.io/en/latest/library/constants.html#None)) (optional) Extra parameters for the request.

Returns Dictionary with URL and form fields (includes signature or policy) or header fields.

Return type Dict[Any, Any]

**generate\_blob\_download\_url**(*blob*, *expires=3600*, *method='GET'*, *content\_disposition=None*, *extra=None*) Generates a signed URL for this blob.

**Important:** This class method is called by Blob. generate\_download\_url().

#### Parameters

- **blob** ([Blob](#page-26-0)) The blob to download with a signed URL.
- **expires** ([int](https://python.readthedocs.io/en/latest/library/functions.html#int)) (optional) Expiration in seconds.
- **method** ([str](https://python.readthedocs.io/en/latest/library/stdtypes.html#str)) (optional) HTTP request method. Defaults to *GET*.
- **content\_disposition** ([str](https://python.readthedocs.io/en/latest/library/stdtypes.html#str) or [None](https://python.readthedocs.io/en/latest/library/constants.html#None)) (optional) Sets the Content-Disposition header of the response.
- **extra** (Dict [Any, Any] or [None](https://python.readthedocs.io/en/latest/library/constants.html#None)) (optional) Extra parameters for the request.

Returns Pre-signed URL for downloading a blob.

Return type [str](https://python.readthedocs.io/en/latest/library/stdtypes.html#str)

#### **S3Driver**

**class** cloudstorage.drivers.amazon.**S3Driver**(*key*, *secret=None*, *region='us-east-1'*, *\*\*kwargs*)

Driver for interacting with Amazon Simple Storage Service (S3).

```
from cloudstorage.drivers.amazon import S3Driver
storage = S3Driver(key='<my-aws-access-key-id>',
           secret='<my-aws-secret-access-key>',
           region='us-east-1')
# <Driver: S3 us-east-1>
```
References:

- [Boto 3 Docs](https://boto3.amazonaws.com/v1/documentation/api/latest/index.html)
- [Amazon S3 REST API Introduction](https://docs.aws.amazon.com/AmazonS3/latest/API/Welcome.html)

Parameters

- **key** ([str](https://python.readthedocs.io/en/latest/library/stdtypes.html#str)) AWS Access Key ID.
- **secret** ([str](https://python.readthedocs.io/en/latest/library/stdtypes.html#str)) AWS Secret Access Key.
- **region** ([str](https://python.readthedocs.io/en/latest/library/stdtypes.html#str)) (optional) Region to connect to. Defaults to *us-east-1*.

• **kwargs** ([dict](https://python.readthedocs.io/en/latest/library/stdtypes.html#dict)) – (optional) Extra driver options.

#### <span id="page-77-0"></span>**\_\_iter\_\_**()

Get all containers associated to the driver.

```
for container in storage:
   print(container.name)
```
Yield Iterator of all containers belonging to this driver.

Yield type Iterable[[Container](#page-29-0)]

Return type [Iterable](https://python.readthedocs.io/en/latest/library/typing.html#typing.Iterable)[[Container](#page-29-0)]

#### **\_\_len\_\_**()

The total number of containers in the driver.

Returns Number of containers belonging to this driver.

Return type [int](https://python.readthedocs.io/en/latest/library/functions.html#int)

#### **session**

Amazon Web Services session.

Returns AWS session.

Return type boto3.session.Session

#### **s3**

S3 service resource.

Returns The s3 resource instance.

Return type boto3.resources.base.ServiceResource

#### **validate\_credentials**()

Validate driver credentials (key and secret).

Returns None

Return type [None](https://python.readthedocs.io/en/latest/library/constants.html#None)

Raises **[CredentialsError](#page-85-2)** – If driver authentication fails.

#### **regions**

List of supported regions for this driver.

Returns List of region strings.

Return type [list](https://python.readthedocs.io/en/latest/library/stdtypes.html#list)[\[str\]](https://python.readthedocs.io/en/latest/library/stdtypes.html#str)

**create\_container**(*container\_name*, *acl=None*, *meta\_data=None*)

Create a new container.

For example:

```
container = storage.create_container('container-name')
 <Container container-name driver-name>
```
#### **Parameters**

• **container\_name** ([str](https://python.readthedocs.io/en/latest/library/stdtypes.html#str)) – The container name to create.

- <span id="page-78-0"></span>• **acl** ([str](https://python.readthedocs.io/en/latest/library/stdtypes.html#str) or [None](https://python.readthedocs.io/en/latest/library/constants.html#None)) – (optional) Container canned Access Control List (ACL). If *None*, defaults to storage backend default.
	- private
	- public-read
	- public-read-write
	- authenticated-read
	- bucket-owner-read
	- bucket-owner-full-control
	- aws-exec-read (Amazon S3)
	- project-private (Google Cloud Storage)
	- container-public-access (Microsoft Azure Storage)
	- blob-public-access (Microsoft Azure Storage)
- **meta\_data** (Dict[\[str,](https://python.readthedocs.io/en/latest/library/stdtypes.html#str) [str\]](https://python.readthedocs.io/en/latest/library/stdtypes.html#str) or [None](https://python.readthedocs.io/en/latest/library/constants.html#None)) (optional) A map of metadata to store with the container.

Returns The newly created or existing container.

Return type [Container](#page-29-0)

Raises **[CloudStorageError](#page-85-3)** – If the container name contains invalid characters.

#### **get\_container**(*container\_name*)

Get a container by name.

#### For example:

```
container = storage.get_container('container-name')
# <Container container-name driver-name>
```
**Parameters container\_name**  $(str)$  $(str)$  $(str)$  – The name of the container to retrieve.

Returns The container if it exists.

Return type [Container](#page-29-0)

Raises **[NotFoundError](#page-85-0)** – If the container doesn't exist.

#### **patch\_container**(*container*)

Saves all changed attributes for the container.

Important: This class method is called by Container.save().

Parameters container ([Container](#page-29-0)) – A container instance.

Returns NoneType

Return type [None](https://python.readthedocs.io/en/latest/library/constants.html#None)

Raises **[NotFoundError](#page-85-0)** – If the container doesn't exist.

```
delete_container(container)
     Delete this container.
```
Important: This class method is called by [Container.delete\(\)](#page-31-0).

Parameters container ([Container](#page-29-0)) – A container instance.

Returns NoneType

Return type [None](https://python.readthedocs.io/en/latest/library/constants.html#None)

Raises

- **[IsNotEmptyError](#page-85-1)** If the container is not empty.
- **[NotFoundError](#page-85-0)** If the container doesn't exist.

#### **container\_cdn\_url**(*container*)

The Content Delivery Network URL for this container.

Important: This class method is called by [Container.cdn\\_url](#page-31-1).

Returns The CDN URL for this container.

Return type [str](https://python.readthedocs.io/en/latest/library/stdtypes.html#str)

```
enable_container_cdn(container)
```
(Optional) Enable Content Delivery Network (CDN) for the container.

Important: This class method is called by [Container.enable\\_cdn\(\)](#page-36-0).

Parameters container ([Container](#page-29-0)) – A container instance.

Returns True if successful or false if not supported.

Return type [bool](https://python.readthedocs.io/en/latest/library/functions.html#bool)

#### **disable\_container\_cdn**(*container*)

(Optional) Disable Content Delivery Network (CDN) on the container.

**Important:** This class method is called by *[Container.disable\\_cdn\(\)](#page-36-1).* 

Parameters container ([Container](#page-29-0)) - A container instance.

Returns True if successful or false if not supported.

Return type [bool](https://python.readthedocs.io/en/latest/library/functions.html#bool)

**upload\_blob**(*container*, *filename*, *blob\_name=None*, *acl=None*, *meta\_data=None*, *content\_type=None*, *content\_disposition=None*, *cache\_control=None*, *chunk\_size=1024*, *extra=None*) Upload a filename or file like object to a container.

<span id="page-80-0"></span>Important: This class method is called by [Container.upload\\_blob\(\)](#page-31-2).

#### Parameters

- **container** ([Container](#page-29-0)) The container to upload the blob to.
- **filename** (*file or [str](https://python.readthedocs.io/en/latest/library/stdtypes.html#str)*) A file handle open for reading or the path to the file.
- **acl** ([str](https://python.readthedocs.io/en/latest/library/stdtypes.html#str) or [None](https://python.readthedocs.io/en/latest/library/constants.html#None)) (optional) Blob canned Access Control List (ACL).
- **blob\_name** ([str](https://python.readthedocs.io/en/latest/library/stdtypes.html#str) or [None](https://python.readthedocs.io/en/latest/library/constants.html#None)) (optional) Override the blob's name. If not set, will default to the filename from path or filename of iterator object.
- **meta\_data** (*Dict* [\[str,](https://python.readthedocs.io/en/latest/library/stdtypes.html#str) [str\]](https://python.readthedocs.io/en/latest/library/stdtypes.html#str) or [None](https://python.readthedocs.io/en/latest/library/constants.html#None)) (optional) A map of metadata to store with the blob.
- **content\_type** ([str](https://python.readthedocs.io/en/latest/library/stdtypes.html#str) or [None](https://python.readthedocs.io/en/latest/library/constants.html#None)) (optional) A standard MIME type describing the format of the object data.
- **content\_disposition** ([str](https://python.readthedocs.io/en/latest/library/stdtypes.html#str) or [None](https://python.readthedocs.io/en/latest/library/constants.html#None)) (optional) Specifies presentational information for the blob.
- **cache\_control** ([str](https://python.readthedocs.io/en/latest/library/stdtypes.html#str) or [None](https://python.readthedocs.io/en/latest/library/constants.html#None)) (optional) Specify directives for caching mechanisms for the blob.
- **chunk** size ([int](https://python.readthedocs.io/en/latest/library/functions.html#int)) (optional) Optional chunk size for streaming a transfer.
- **extra** (*Dict* [\[str,](https://python.readthedocs.io/en/latest/library/stdtypes.html#str) [str\]](https://python.readthedocs.io/en/latest/library/stdtypes.html#str) or [None](https://python.readthedocs.io/en/latest/library/constants.html#None)) (optional) Extra parameters for the request.

Returns The uploaded blob.

Return type *[Blob](#page-26-0)*

**get\_blob**(*container*, *blob\_name*) Get a blob object by name.

Important: This class method is called by Blob.get\_blob().

#### Parameters

- **container** ([Container](#page-29-0)) The container that holds the blob.
- **blob** name  $(str)$  $(str)$  $(str)$  The name of the blob to retrieve.

Returns The blob object if it exists.

Return type *[Blob](#page-26-0)*

Raises **[NotFoundError](#page-85-0)** – If the blob object doesn't exist.

Get all blobs associated to the container.

Important: This class method is called by Blob. \_\_iter\_().

Parameters container ([Container](#page-29-0)) – A container instance.

**get\_blobs**(*container*)

<span id="page-81-0"></span>Returns Iterable of all blobs belonging to this container.

Return type Iterable{Blob]

#### **download\_blob**(*blob*, *destination*)

Download the contents of this blob into a file-like object or into a named file.

**Important:** This class method is called by  $Blob.download()$ .

#### Parameters

- **blob** ([Blob](#page-26-0)) The blob object to download.
- destination (file or  $str$ ) A file handle to which to write the blob's data or a filename to be passed to *open*.

Returns NoneType

Return type [None](https://python.readthedocs.io/en/latest/library/constants.html#None)

Raises **[NotFoundError](#page-85-0)** – If the blob object doesn't exist.

#### **patch\_blob**(*blob*)

Saves all changed attributes for this blob.

**Important:** This class method is called by Blob.update().

Returns NoneType

Return type [None](https://python.readthedocs.io/en/latest/library/constants.html#None)

Raises **[NotFoundError](#page-85-0)** – If the blob object doesn't exist.

#### **delete\_blob**(*blob*)

Deletes a blob from storage.

**Important:** This class method is called by  $B \, \text{lob.}$  delete().

Parameters **blob** ([Blob](#page-26-0)) – The blob to delete.

Returns NoneType

Return type [None](https://python.readthedocs.io/en/latest/library/constants.html#None)

Raises **[NotFoundError](#page-85-0)** – If the blob object doesn't exist.

#### **blob\_cdn\_url**(*blob*)

The Content Delivery Network URL for the blob.

Important: This class method is called by [Blob.cdn\\_url](#page-27-2).

Parameters **blob** ([Blob](#page-26-0)) – The public blob object.

Returns The CDN URL for the blob.

Return type [str](https://python.readthedocs.io/en/latest/library/stdtypes.html#str)

<span id="page-82-0"></span>**generate\_container\_upload\_url**(*container*, *blob\_name*, *expires=3600*, *acl=None*, *meta\_data=None*, *content\_disposition=None*, *content\_length=None*, *content\_type=None*, *cache\_control=None*, *extra=None*) Generate a signature and policy for uploading objects to the container.

**Important:** This class method is called by *Container*.generate upload  $url()$ .

#### Parameters

- **container** ([Container](#page-29-0)) A container to upload the blob object to.
- **blob\_name** ([str](https://python.readthedocs.io/en/latest/library/stdtypes.html#str) or [None](https://python.readthedocs.io/en/latest/library/constants.html#None)) The blob's name, prefix, or " if a user is providing a file name. Note, Rackspace Cloud Files only supports prefixes.
- **expires** ([int](https://python.readthedocs.io/en/latest/library/functions.html#int)) (optional) Expiration in seconds.
- **acl** ([str](https://python.readthedocs.io/en/latest/library/stdtypes.html#str) or [None](https://python.readthedocs.io/en/latest/library/constants.html#None)) (optional) Container canned Access Control List (ACL).
- **meta\_data** (Dict [Any, Any] or [None](https://python.readthedocs.io/en/latest/library/constants.html#None)) (optional) A map of metadata to store with the blob.
- **content\_disposition** ([str](https://python.readthedocs.io/en/latest/library/stdtypes.html#str) or [None](https://python.readthedocs.io/en/latest/library/constants.html#None)) (optional) Specifies presentational information for the blob.
- **content\_type** ([str](https://python.readthedocs.io/en/latest/library/stdtypes.html#str) or [None](https://python.readthedocs.io/en/latest/library/constants.html#None)) (optional) A standard MIME type describing the format of the object data.
- **content\_length** ([tuple\[](https://python.readthedocs.io/en/latest/library/stdtypes.html#tuple)[int,](https://python.readthedocs.io/en/latest/library/functions.html#int) [int\]](https://python.readthedocs.io/en/latest/library/functions.html#int) or [None](https://python.readthedocs.io/en/latest/library/constants.html#None)) Specifies that uploaded files can only be between a certain size range in bytes.
- **cache\_control** ([str](https://python.readthedocs.io/en/latest/library/stdtypes.html#str) or [None](https://python.readthedocs.io/en/latest/library/constants.html#None)) (optional) Specify directives for caching mechanisms for the blob.
- **extra** (*Dict* [Any, Any] or [None](https://python.readthedocs.io/en/latest/library/constants.html#None)) (optional) Extra parameters for the request.

Returns Dictionary with URL and form fields (includes signature or policy) or header fields.

Return type Dict[Any, Any]

**generate\_blob\_download\_url**(*blob*, *expires=3600*, *method='GET'*, *content\_disposition=None*, *extra=None*)

Generates a signed URL for this blob.

Important: This class method is called by [Blob.generate\\_download\\_url\(\)](#page-28-0).

Parameters

- **blob** ([Blob](#page-26-0)) The blob to download with a signed URL.
- **expires** ([int](https://python.readthedocs.io/en/latest/library/functions.html#int)) (optional) Expiration in seconds.
- **method** ([str](https://python.readthedocs.io/en/latest/library/stdtypes.html#str)) (optional) HTTP request method. Defaults to *GET*.
- **content\_disposition** ([str](https://python.readthedocs.io/en/latest/library/stdtypes.html#str) or [None](https://python.readthedocs.io/en/latest/library/constants.html#None)) (optional) Sets the Content-Disposition header of the response.

• **extra** (Dict [Any, Any] or [None](https://python.readthedocs.io/en/latest/library/constants.html#None)) – (optional) Extra parameters for the request.

<span id="page-83-1"></span>Returns Pre-signed URL for downloading a blob.

Return type [str](https://python.readthedocs.io/en/latest/library/stdtypes.html#str)

### <span id="page-83-0"></span>**5.1.3 Helper Functions**

Helper methods for Cloud Storage.

```
cloudstorage.helpers.file_checksum(filename, hash_type='md5', block_size=4096)
     Returns checksum for file.
```

```
from cloudstorage.helpers import file_checksum
picture_path = '/path/picture.png'
file_checksum(picture_path, hash_type='sha256')
# '03ef90ba683795018e541ddfb0ae3e958a359ee70dd4fccc7e747ee29b5df2f8'
```
Source: [get-md5-hash-of-big-files-in-python](https://stackoverflow.com/questions/1131220/get-md5-hash-of-big-files-in-python)

#### Parameters

- **filename** ([str](https://python.readthedocs.io/en/latest/library/stdtypes.html#str) or FileLike) File path or stream.
- hash\_type  $(str)$  $(str)$  $(str)$  Hash algorithm function name.
- **block\_size** ([int](https://python.readthedocs.io/en/latest/library/functions.html#int)) (optional) Chunk size.

Return type HASH

Returns Hash of file.

Raises **[RuntimeError](https://python.readthedocs.io/en/latest/library/exceptions.html#RuntimeError)** – If the hash algorithm is not found in [hashlib](https://python.readthedocs.io/en/latest/library/hashlib.html#module-hashlib).

Changed in version 0.4: Returns \_hashlib.HASH instead of *HASH.hexdigest()*.

```
cloudstorage.helpers.file_content_type(filename)
```
Guess content type for file path or file like object.

```
str or file) – File path or file like object.
```
Returns Content type.

Return type [str](https://python.readthedocs.io/en/latest/library/stdtypes.html#str) or [None](https://python.readthedocs.io/en/latest/library/constants.html#None)

cloudstorage.helpers.**parse\_content\_disposition**(*data*) Parse Content-Disposition header.

Example:

```
>>> parse_content_disposition('inline')
('inline', {})
>>> parse_content_disposition('attachment; filename="foo.html"')
('attachment', {'filename': 'foo.html'})
```
Source: [pyrates/multifruits](https://github.com/pyrates/multifruits)

Parameters data  $(str)$  $(str)$  $(str)$  – Content-Disposition header value.

Returns Disposition type and fields.

Return type [tuple](https://python.readthedocs.io/en/latest/library/stdtypes.html#tuple)

```
cloudstorage.helpers.read_in_chunks(file_object, block_size=4096)
     Return a generator which yields data in chunks.
```
Source: [read-file-in-chunks-ram-usage-read-strings-from-binary-file](https://stackoverflow.com/questions/17056382/read-file-in-chunks-ram-usage-read-strings-from-binary-files)

#### Parameters

- **file\_object** (file object) File object to read in chunks.
- **block\_size** ([int](https://python.readthedocs.io/en/latest/library/functions.html#int)) (optional) Chunk size.

Yield The next chunk in file object.

Yield type *bytes*

Return type [Generator](https://python.readthedocs.io/en/latest/library/typing.html#typing.Generator)[[Union](https://python.readthedocs.io/en/latest/library/typing.html#typing.Union)[[bytes](https://python.readthedocs.io/en/latest/library/stdtypes.html#bytes), [str](https://python.readthedocs.io/en/latest/library/stdtypes.html#str)], None, None]

cloudstorage.helpers.**validate\_file\_or\_path**(*filename*) Return filename from file path or from file like object.

Source: [rackspace/pyrax/object\\_storage.py](https://github.com/pycontribs/pyrax/blob/master/pyrax/object_storage.py)

Parameters filename ([str](https://python.readthedocs.io/en/latest/library/stdtypes.html#str) or file) – File path or file like object.

Returns Filename.

Return type [str](https://python.readthedocs.io/en/latest/library/stdtypes.html#str) or [None](https://python.readthedocs.io/en/latest/library/constants.html#None)

Raises **[FileNotFoundError](https://python.readthedocs.io/en/latest/library/exceptions.html#FileNotFoundError)** – If the file path is invalid.

### <span id="page-84-0"></span>**5.1.4 Utility Functions**

Utility methods for Cloud Storage.

```
cloudstorage.utils.rgetattr(obj, attr, default=<object object>)
     Get a nested named attribute from an object.
```
Example:

```
b = type('B', (), {'c': True})()
a = type('A', (), {'b': b})()
# True
```
Source: [getattr-and-setattr-on-nested-objects](https://stackoverflow.com/questions/31174295/getattr-and-setattr-on-nested-objects/31174427)

Parameters

- **obj** ([object](https://python.readthedocs.io/en/latest/library/functions.html#object)) Object.
- $\texttt{attr}(str)$  $\texttt{attr}(str)$  $\texttt{attr}(str)$  Dot notation attribute name.
- **default** ([object](https://python.readthedocs.io/en/latest/library/functions.html#object)) (optional) Sentinel value, defaults to object ().

Returns Attribute value.

Return type [object](https://python.readthedocs.io/en/latest/library/functions.html#object)

```
cloudstorage.utils.rsetattr(obj, attr, val)
```
Sets the nested named attribute on the given object to the specified value.

Example:

```
b = type('B', (), {'c': True})()
a = type('A', (), {'b': b})()
rsetattr(a, 'b.c', False)
# False
```
Source: [getattr-and-setattr-on-nested-objects](https://stackoverflow.com/questions/31174295/getattr-and-setattr-on-nested-objects/31174427)

#### Parameters

- **obj** ([object](https://python.readthedocs.io/en/latest/library/functions.html#object)) Object.
- $\text{attr}(str)$  $\text{attr}(str)$  $\text{attr}(str)$  Dot notation attribute name.
- $\mathbf{val}(\text{object}) \text{Value to set.}$  $\mathbf{val}(\text{object}) \text{Value to set.}$  $\mathbf{val}(\text{object}) \text{Value to set.}$

Returns NoneType

Return type [None](https://python.readthedocs.io/en/latest/library/constants.html#None)

### <span id="page-85-4"></span>**5.1.5 Exceptions**

Exceptions for Cloud Storage errors.

```
exception cloudstorage.exceptions.CloudStorageError(message)
    Base class for exceptions.
```

```
exception cloudstorage.exceptions.NotFoundError(message)
     Raised when a container or blob does not exist.
```

```
exception cloudstorage.exceptions.IsNotEmptyError(message)
    Raised when the container is not empty.
```

```
exception cloudstorage.exceptions.CredentialsError(message)
    Raised when driver credentials are invalid.
```

```
exception cloudstorage.exceptions.SignatureExpiredError
    Raised when signature timestamp is older than required maximum age.
```
# **5.1.6 Logging**

By default, Cloud Storage logs to [logging.NullHandler](https://python.readthedocs.io/en/latest/library/logging.handlers.html#logging.NullHandler). To attach a log handler:

```
import logging
logger = logging.getLogger('cloudstorage')
logger.setLevel(logging.DEBUG)
ch = logging.StreamHandler()
ch.setLevel(logging.DEBUG)
formatter = logging.Formatter(
     \frac{1}{6} (asctime)s - \frac{1}{6} (name)s. \frac{1}{6} (funcName)s - \frac{1}{6} (levelname)s - \frac{1}{6} (message)s')
ch.setFormatter(formatter)
logger.addHandler(ch)
```
# CHAPTER 6

# **Other**

# **6.1 Changelog**

### **6.1.1 0.10.1 (2020-04-20)**

Features

- Add support to mimic xattr in Windows by storing data in .<filename>.xattr [\(#56\)](https://github.com/scottwernervt/cloudstorage/pull/56). Thanks @Rangel-Reale.
- Add support for python 3.8.

#### Bugs

- Freeze package azure to version *4.0.0* [\(#58\)](https://github.com/scottwernervt/cloudstorage/issues/58).
- Drop support for python 3.4 due to PyYAML requirement != 3.4.\*.

# **6.1.2 0.10.0 (2019-08-10)**

#### Bugs

- Azure get\_blob raises TypeError when Content MD5 missing in remote [\(#47\)](https://github.com/scottwernervt/cloudstorage/issues/47). Thanks @matt-carr.
- AzureStorageDriver reads stream twice without rewinding [\(#44\)](https://github.com/scottwernervt/cloudstorage/issues/44). Thanks @matt-carr.
- Update package dependencies to fix tests [\(#43\)](https://github.com/scottwernervt/cloudstorage/issues/43).

#### Changes from 0.9.0:

- Azure driver will issue a warning if Content MD5 is not populated.
- Google driver tests will not run if credentials file is not present.

# **6.1.3 0.9.0 (2018-11-29)**

Features

• Driver authentication can be verified using DriverName.validate\_credentials() [\(#34\)](https://github.com/scottwernervt/cloudstorage/issues/34).

Changes from 0.8.0:

• Initializing GoogleStorageDriver with an invalid credentials file will raise CredentialsError exception instead of CloudStorageError.

# **6.1.4 0.8.0 (2018-11-06)**

Features

- Blob and Container's meta\_data is now a case insensitive dictionary.
- Add new driver for Minio Cloud Storage [\(#25\)](https://github.com/scottwernervt/cloudstorage/issues/25). Install driver requirements with: pip install cloudstorage[minio].

#### **Other**

• Move to  $src$  folder structure for package.

# **6.1.5 0.7.0 (2018-10-03)**

#### Features

- Cache-Control supported for Amazon, Google, Local, and Microsoft [\(#11\)](https://github.com/scottwernervt/cloudstorage/issues/11).
- Each driver's package dependencies are now optional [\(#4\)](https://github.com/scottwernervt/cloudstorage/issues/4).

#### **Other**

- Remove rackspace package dependency rfc6266\_parser.
- Add flake8 linting and sphinx doc building to tox and travis.

### **6.1.6 0.6 (2018-07-24)**

- Copy metadata from setup.py to setup.cfg
- Add rate limit timeout when calling google cloud storage backend during tests.
- Catch UnicodeDecodeError when decoding local file attribute values.
- Upgrade dependencies and include requirements.txt and dev-requirements.txt.

### **6.1.7 0.5 (2018-02-26)**

• Update rackspacesdk to 0.7.5 and fix broken API calls [\(#14\)](https://github.com/scottwernervt/cloudstorage/issues/14).

### **6.1.8 0.4 (2017-08-29)**

- Implement Microsoft Azure Storage driver [\(#1\)](https://github.com/scottwernervt/cloudstorage/issues/1).
- Google upload\_blob is failing for binary stream [\(#7](https://github.com/scottwernervt/cloudstorage/issues/7) and [#8\)](https://github.com/scottwernervt/cloudstorage/issues/8).
- Fixed type annotations using mypy.
- Formatted code using flake8 recommendations.

### **6.1.9 0.3 (2017-05-24)**

• Fixes [#6:](https://github.com/scottwernervt/cloudstorage/issues/6) Add kwargs to each driver's init method.

### **6.1.10 0.2 (2017-04-21)**

- Add pip cache to travis yml file to speed up tests.
- Set wheel python-tag to py3 only
- Set tox to pass all env variables to py.test
- Add travis repo encrypted env variables for running tests.

### **6.1.11 0.1 (2017-04-20)**

• First release.

# **6.2 Authors**

### **6.2.1 Lead**

• Scott Werner [@scottwernervt](https://github.com/scottwernervt)

### **6.2.2 Contributors**

- James Stewart [@JamesStewy](https://github.com/JamesStewy)
- Matt Carr [@matt-carr](https://github.com/matt-carr)

# **6.3 License**

```
MIT License
Copyright (c) 2017 Scott Werner
Permission is hereby granted, free of charge, to any person obtaining a copy
of this software and associated documentation files (the "Software"), to deal
in the Software without restriction, including without limitation the rights
to use, copy, modify, merge, publish, distribute, sublicense, and/or sell
```
(continues on next page)

(continued from previous page)

copies of the Software, **and** to permit persons to whom the Software **is** furnished to do so, subject to the following conditions:

The above copyright notice **and** this permission notice shall be included **in** all copies **or** substantial portions of the Software**.**

THE SOFTWARE IS PROVIDED "AS IS", WITHOUT WARRANTY OF ANY KIND, EXPRESS OR IMPLIED, INCLUDING BUT NOT LIMITED TO THE WARRANTIES OF MERCHANTABILITY, FITNESS FOR A PARTICULAR PURPOSE AND NONINFRINGEMENT**.** IN NO EVENT SHALL THE AUTHORS OR COPYRIGHT HOLDERS BE LIABLE FOR ANY CLAIM, DAMAGES OR OTHER LIABILITY, WHETHER IN AN ACTION OF CONTRACT, TORT OR OTHERWISE, ARISING FROM, OUT OF OR IN CONNECTION WITH THE SOFTWARE OR THE USE OR OTHER DEALINGS IN THE SOFTWARE**.**

# CHAPTER 7

Links

- [cloudstorage @ GitHub](https://github.com/scottwernervt/cloudstorage/)
- [cloudstorage @ PyPI](https://pypi.org/project/cloudstorage/)
- [Issue Tracker](https://github.com/scottwernervt/cloudstorage/issues)

Python Module Index

c

cloudstorage.exceptions, [82](#page-85-4) cloudstorage.helpers, [80](#page-83-0) cloudstorage.utils, [81](#page-84-0)

# Index

# Symbols

\_\_contains\_\_() (*cloudstorage.base.Container method*), [27](#page-30-0) \_\_contains\_\_() (*cloudstorage.base.Driver method*), [34](#page-37-0) \_\_iter\_\_() (*cloudstorage.base.Container method*), [27](#page-30-0) \_\_iter\_\_() (*cloudstorage.base.Driver method*), [34](#page-37-0) \_\_iter\_\_() (*cloudstorage.drivers.amazon.S3Driver method*), [74](#page-77-0) \_\_iter\_\_() (*cloudstorage.drivers.google.GoogleStorageDriver method*), [54](#page-57-0) \_\_iter\_\_() (*cloudstorage.drivers.local.LocalDriver method*), [60](#page-63-0) \_\_iter\_\_() (*cloudstorage.drivers.microsoft.AzureStorageDriver method*), [40](#page-43-0) \_\_iter\_\_() (*cloudstorage.drivers.minio.MinioDriver method*), [67](#page-70-0) \_\_iter\_\_() (*cloudstorage.drivers.rackspace.CloudFilesDriver method*), [47](#page-50-0) \_\_len\_\_() (*cloudstorage.base.Blob method*), [24](#page-27-3) \_\_len\_\_() (*cloudstorage.base.Container method*), [28](#page-31-3) \_\_len\_\_() (*cloudstorage.base.Driver method*), [34](#page-37-0) \_\_len\_\_() (*cloudstorage.drivers.amazon.S3Driver method*), [74](#page-77-0) \_\_len\_\_() (*cloudstorage.drivers.google.GoogleStorageDriver method*), [54](#page-57-0) \_\_len\_\_() (*cloudstorage.drivers.local.LocalDriver method*), [61](#page-64-0) \_\_len\_\_() (*cloudstorage.drivers.microsoft.AzureStorageDriver method*), [40](#page-43-0) \_\_len\_\_() (*cloudstorage.drivers.minio.MinioDriver method*), [67](#page-70-0) \_\_len\_\_() (*cloudstor-* *age.drivers.rackspace.CloudFilesDriver method*), [47](#page-50-0)

### A

AzureStorageDriver (*class in cloudstorage.drivers.microsoft*), [40](#page-43-0)

### B

Blob (*class in cloudstorage.base*), [23](#page-26-1) blob\_cdn\_url() (*cloudstorage.base.Driver method*), [38](#page-41-0) blob\_cdn\_url() (*cloudstorage.drivers.amazon.S3Driver method*), [78](#page-81-0) blob\_cdn\_url() (*cloudstorage.drivers.google.GoogleStorageDriver method*), [59](#page-62-0) blob\_cdn\_url() (*cloudstorage.drivers.local.LocalDriver method*), [65](#page-68-0) blob\_cdn\_url() (*cloudstorage.drivers.microsoft.AzureStorageDriver method*), [45](#page-48-0) blob\_cdn\_url() (*cloudstorage.drivers.minio.MinioDriver method*), [72](#page-75-0) blob\_cdn\_url() (*cloudstorage.drivers.rackspace.CloudFilesDriver method*), [52](#page-55-0)

# C

cdn\_url (*cloudstorage.base.Blob attribute*), [24](#page-27-3) cdn\_url (*cloudstorage.base.Container attribute*), [28](#page-31-3) client (*cloudstorage.drivers.google.GoogleStorageDriver attribute*), [54](#page-57-0) client (*cloudstorage.drivers.minio.MinioDriver attribute*), [67](#page-70-0) CloudFilesDriver (*class in cloudstorage.drivers.rackspace*), [46](#page-49-0) cloudstorage.exceptions (*module*), [82](#page-85-5) cloudstorage.helpers (*module*), [80](#page-83-1)

cloudstorage.utils (*module*), [81](#page-84-1) CloudStorageError, [82](#page-85-5) conn (*cloudstorage.drivers.rackspace.CloudFilesDriver attribute*), [47](#page-50-0) Container (*class in cloudstorage.base*), [26](#page-29-1) container\_cdn\_url() (*cloudstorage.base.Driver method*), [36](#page-39-0) container\_cdn\_url() (*cloudstorage.drivers.amazon.S3Driver method*), [76](#page-79-0) container\_cdn\_url() (*cloudstorage.drivers.google.GoogleStorageDriver method*), [56](#page-59-0) container\_cdn\_url() (*cloudstorage.drivers.local.LocalDriver method*), [62](#page-65-0) container\_cdn\_url() (*cloudstorage.drivers.microsoft.AzureStorageDriver method*), [42](#page-45-0) container\_cdn\_url() (*cloudstorage.drivers.minio.MinioDriver method*), [69](#page-72-0) container\_cdn\_url() (*cloudstorage.drivers.rackspace.CloudFilesDriver method*), [49](#page-52-0) create\_container() (*cloudstorage.base.Driver method*), [34](#page-37-0) create\_container() (*cloudstorage.drivers.amazon.S3Driver method*), [74](#page-77-0) create\_container() (*cloudstorage.drivers.google.GoogleStorageDriver method*), [55](#page-58-0) create\_container() (*cloudstorage.drivers.local.LocalDriver method*), [61](#page-64-0) create\_container() (*cloudstorage.drivers.microsoft.AzureStorageDriver method*), [41](#page-44-0) create\_container() (*cloudstorage.drivers.minio.MinioDriver method*), [68](#page-71-0) create\_container() (*cloudstorage.drivers.rackspace.CloudFilesDriver method*), [48](#page-51-0) CredentialsError, [82](#page-85-5)

# D

delete() (*cloudstorage.base.Blob method*), [24](#page-27-3) delete() (*cloudstorage.base.Container method*), [28](#page-31-3) delete\_blob() (*cloudstorage.base.Driver method*), [38](#page-41-0) delete\_blob() (*cloudstorage.drivers.amazon.S3Driver method*), [78](#page-81-0) delete\_blob() (*cloudstorage.drivers.google.GoogleStorageDriver method*), [59](#page-62-0)

delete\_blob() (*cloudstorage.drivers.local.LocalDriver method*), [65](#page-68-0) delete blob() (*cloudstorage.drivers.microsoft.AzureStorageDriver method*), [45](#page-48-0) delete\_blob() (*cloudstorage.drivers.minio.MinioDriver method*), [72](#page-75-0) delete\_blob() (*cloudstorage.drivers.rackspace.CloudFilesDriver method*), [51](#page-54-0) delete\_container() (*cloudstorage.base.Driver method*), [35](#page-38-0) delete\_container() (*cloudstorage.drivers.amazon.S3Driver method*), [75](#page-78-0) delete\_container() (*cloudstorage.drivers.google.GoogleStorageDriver method*), [56](#page-59-0) delete\_container() (*cloudstorage.drivers.local.LocalDriver method*), [62](#page-65-0) delete\_container() (*cloudstorage.drivers.microsoft.AzureStorageDriver method*), [42](#page-45-0) delete container() (*cloudstorage.drivers.minio.MinioDriver method*), [69](#page-72-0) delete\_container() (*cloudstorage.drivers.rackspace.CloudFilesDriver method*), [49](#page-52-0) disable\_cdn() (*cloudstorage.base.Container method*), [33](#page-36-2) disable\_container\_cdn() (*cloudstorage.base.Driver method*), [36](#page-39-0) disable\_container\_cdn() (*cloudstorage.drivers.amazon.S3Driver method*), [76](#page-79-0) disable\_container\_cdn() (*cloudstorage.drivers.google.GoogleStorageDriver method*), [57](#page-60-0) disable\_container\_cdn() (*cloudstorage.drivers.local.LocalDriver method*), [63](#page-66-0) disable\_container\_cdn() (*cloudstorage.drivers.microsoft.AzureStorageDriver method*), [43](#page-46-0) disable\_container\_cdn() (*cloudstorage.drivers.minio.MinioDriver method*), [70](#page-73-0) disable\_container\_cdn() (*cloudstorage.drivers.rackspace.CloudFilesDriver method*), [49](#page-52-0) download() (*cloudstorage.base.Blob method*), [24](#page-27-3) download\_blob() (*cloudstorage.base.Driver method*), [38](#page-41-0) download\_blob() (*cloudstorage.drivers.amazon.S3Driver method*), [78](#page-81-0)

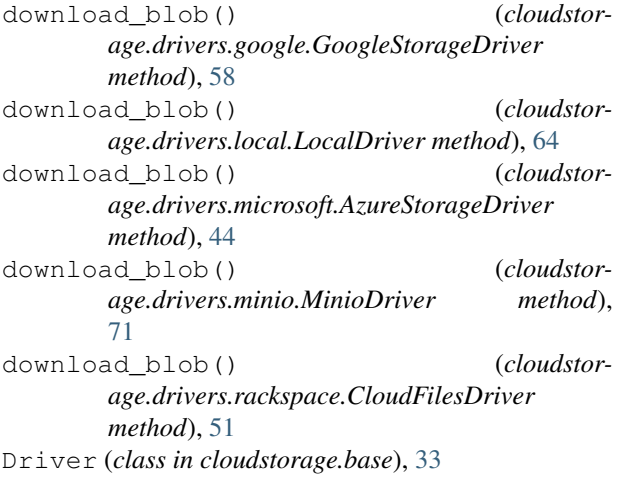

# E

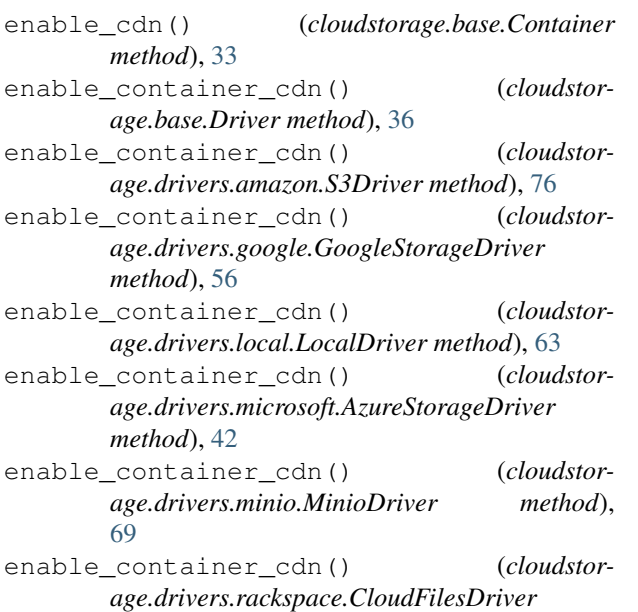

# F

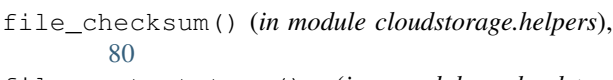

file\_content\_type() (*in module cloudstorage.helpers*), [80](#page-83-1)

# G

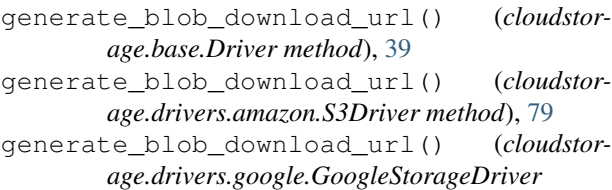

```
method), 60
```
*method*), [49](#page-52-0)

generate\_blob\_download\_url() (*cloudstorage.drivers.local.LocalDriver method*), [66](#page-69-0)

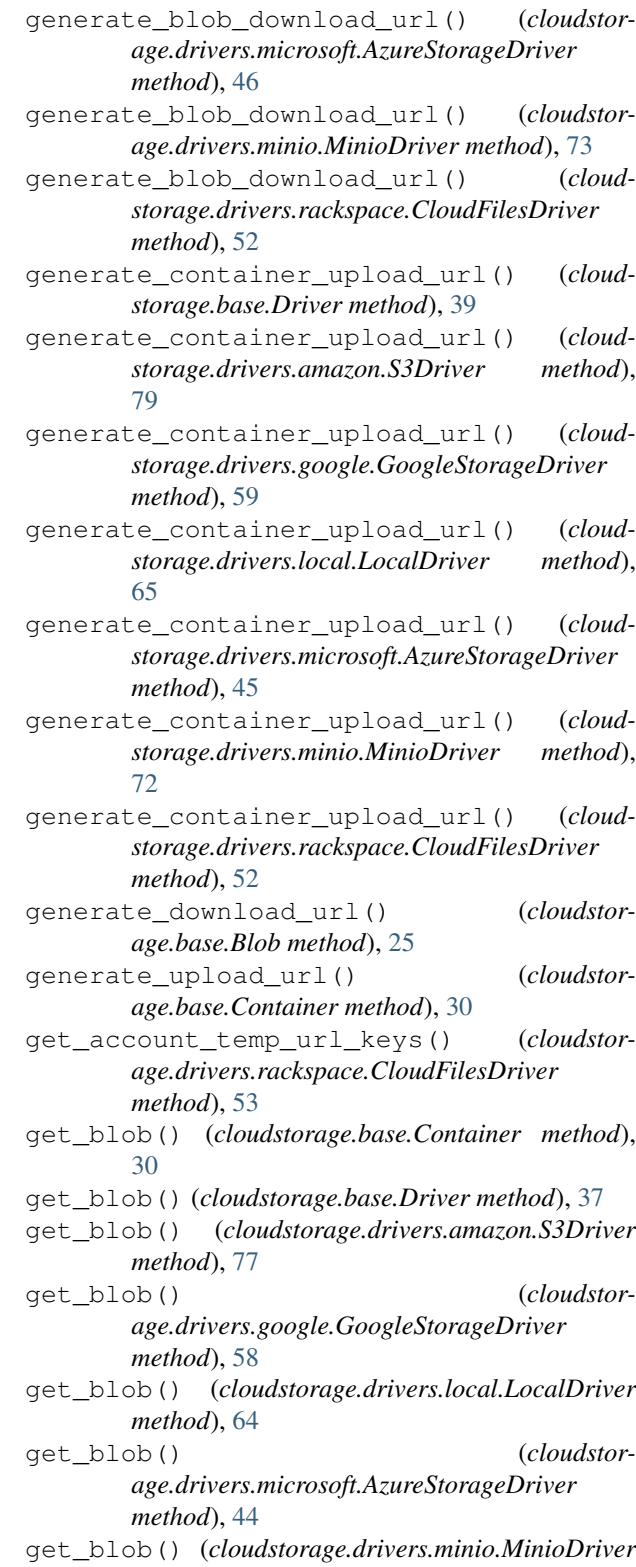

*method*), [71](#page-74-0) get\_blob() (*cloudstorage.drivers.rackspace.CloudFilesDriver method*), [50](#page-53-0)

```
get_blobs() (cloudstorage.base.Driver method), 37
```
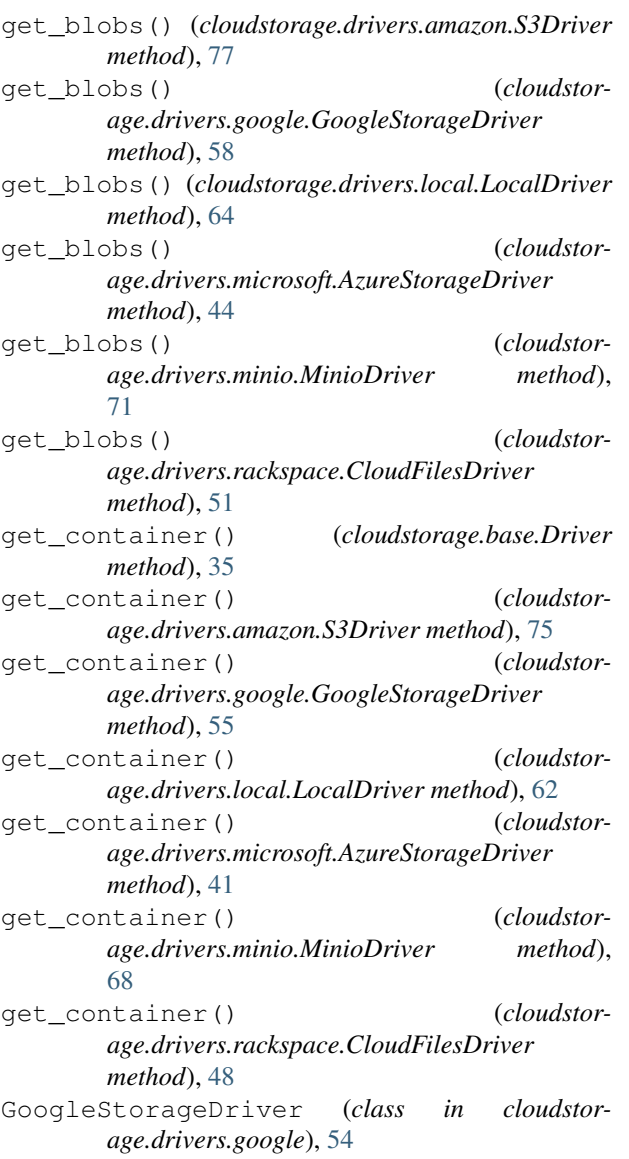

# H

hash\_type (*cloudstorage.base.Driver attribute*), [33](#page-36-2)

# I

IsNotEmptyError, [82](#page-85-5)

# L

LocalDriver (*class in cloudstorage.drivers.local*), [60](#page-63-0)

# M

MinioDriver (*class in cloudstorage.drivers.minio*), [67](#page-70-0)

# N

name (*cloudstorage.base.Driver attribute*), [33](#page-36-2) NotFoundError, [82](#page-85-5)

### O

```
object_store (cloudstor-
       age.drivers.rackspace.CloudFilesDriver
       attribute), 47
```
# P

```
parse_content_disposition() (in module
       cloudstorage.helpers), 80
patch() (cloudstorage.base.Blob method), 26
patch() (cloudstorage.base.Container method), 28
patch_blob() (cloudstorage.base.Driver method), 38
patch_blob() (cloudstor-
       age.drivers.amazon.S3Driver method), 78
patch_blob() (cloudstor-
       age.drivers.google.GoogleStorageDriver
       method), 58
patch_blob() (cloudstor-
       age.drivers.local.LocalDriver method), 65
patch_blob() (cloudstor-
       age.drivers.microsoft.AzureStorageDriver
       method), 44
patch_blob() (cloudstor-
       age.drivers.minio.MinioDriver method),
       71
patch_blob() (cloudstor-
       age.drivers.rackspace.CloudFilesDriver
       method), 51
patch_container() (cloudstorage.base.Driver
       method), 35
patch_container() (cloudstor-
       age.drivers.amazon.S3Driver method), 75
patch_container() (cloudstor-
       age.drivers.google.GoogleStorageDriver
       method), 56
patch_container() (cloudstor-
       age.drivers.local.LocalDriver method), 62
patch_container() (cloudstor-
       age.drivers.microsoft.AzureStorageDriver
       method), 42
patch_container() (cloudstor-
       age.drivers.minio.MinioDriver method),
       69
patch_container() (cloudstor-
       age.drivers.rackspace.CloudFilesDriver
       method), 49
path (cloudstorage.base.Blob attribute), 24
```
# R

read\_in\_chunks() (*in module cloudstorage.helpers*), [81](#page-84-1) regions (*cloudstorage.base.Driver attribute*), [34](#page-37-0) regions (*cloudstorage.drivers.amazon.S3Driver attribute*), [74](#page-77-0)

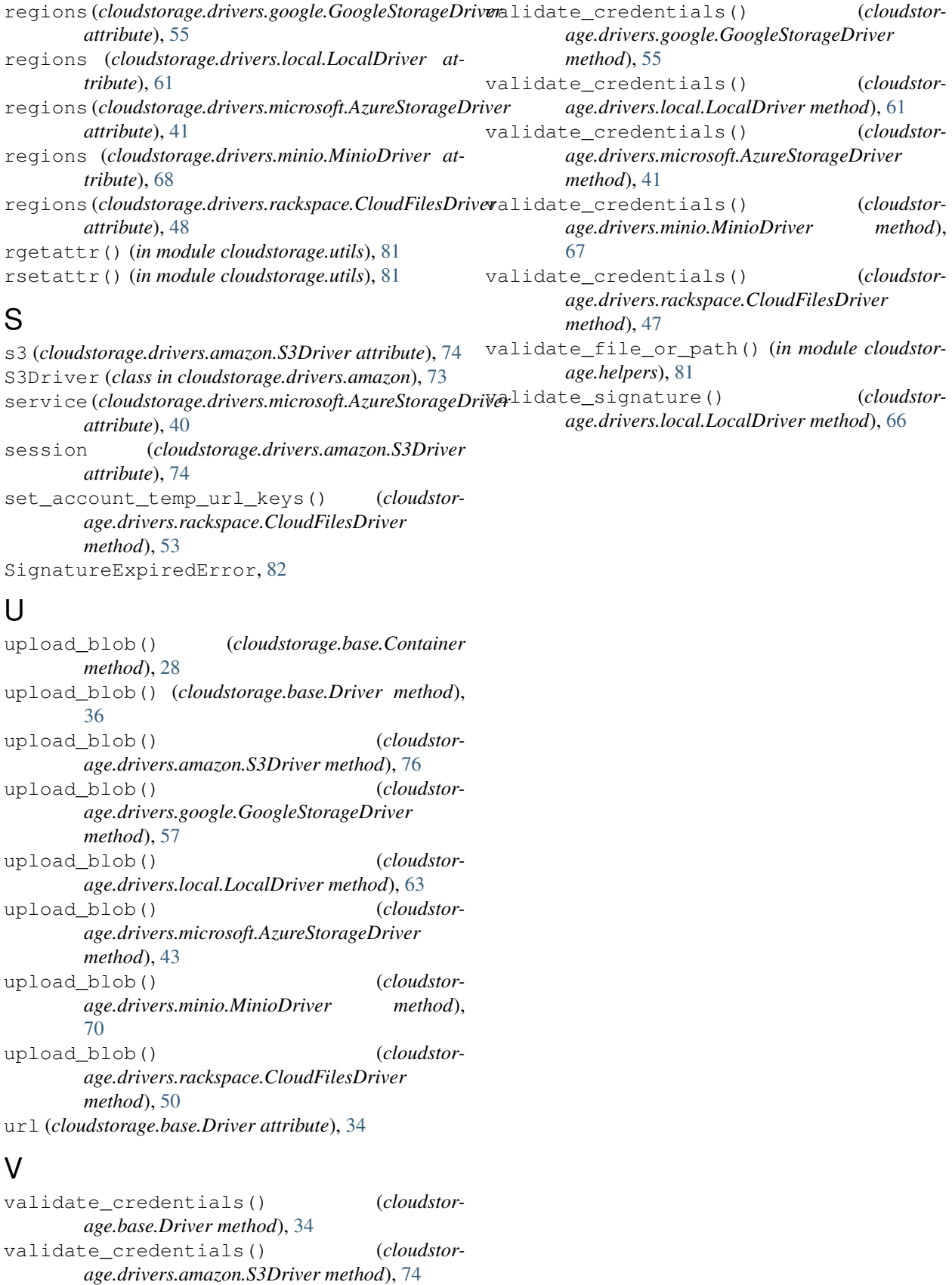